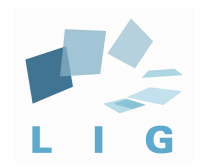

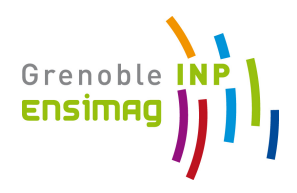

# Computer Networks Principles Network Layer - IP

Prof. Andrzej Duda duda@imag.fr

**http://duda.imag.fr**

## Network Layer

### Overview:

- Datagram service
- IP addresses
- Packet forwarding principles
- Details of IP

### Datagram networks: the Internet model

- no call setup at network layer
- **routers: no state about end-to-end connections** 
	- no network-level concept of "connection"
- **•** packets typically routed using destination host ID
	- packets between same source-dest pair may take different paths

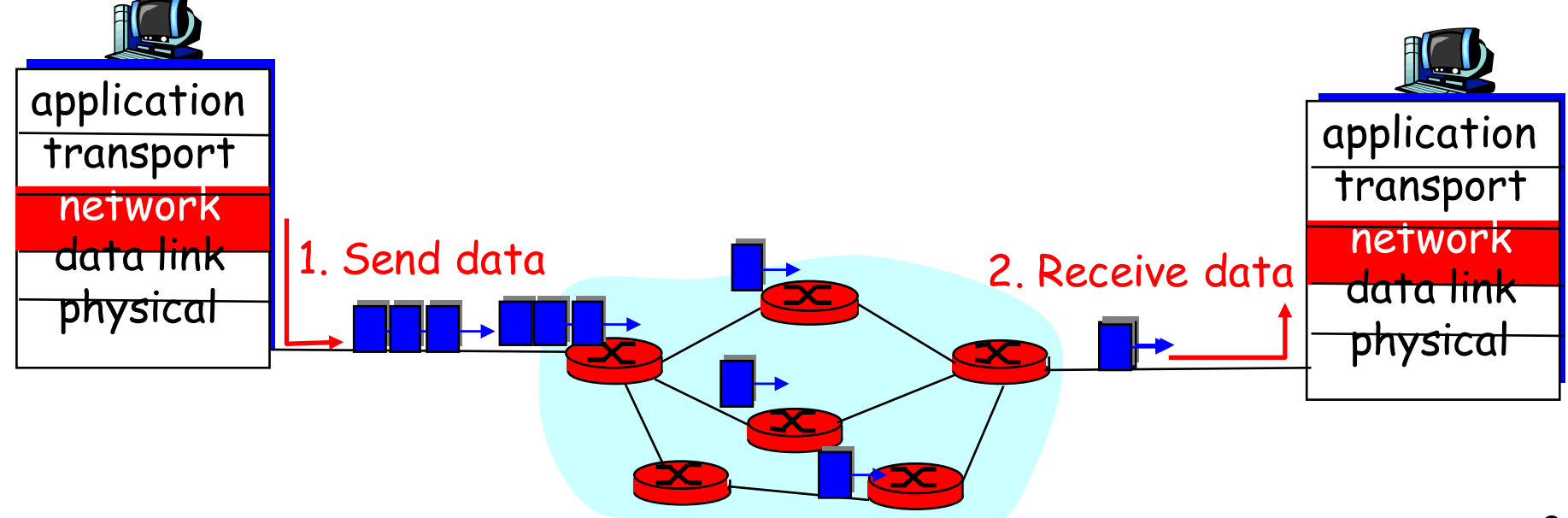

## IP principles

- Elements
	- $\bullet$  **host** = end system; **router** = intermediate system; **subnetwork** = a collection of hosts that can communicate directly without routers
- Routers are between subnetworks only:
	- $\bullet$  a subnetwork = a collection of systems with a common prefix
- Packet forwarding
	- § **direct**: inside a subnetwork hosts communicate directly without routers, router delivers packets to hosts
	- **indirect**: between subnetworks one or several routers are used
- Host either sends a packet to the destination using its LAN, or it passes it to the router for forwarding

### Interconnection structure - layer 3

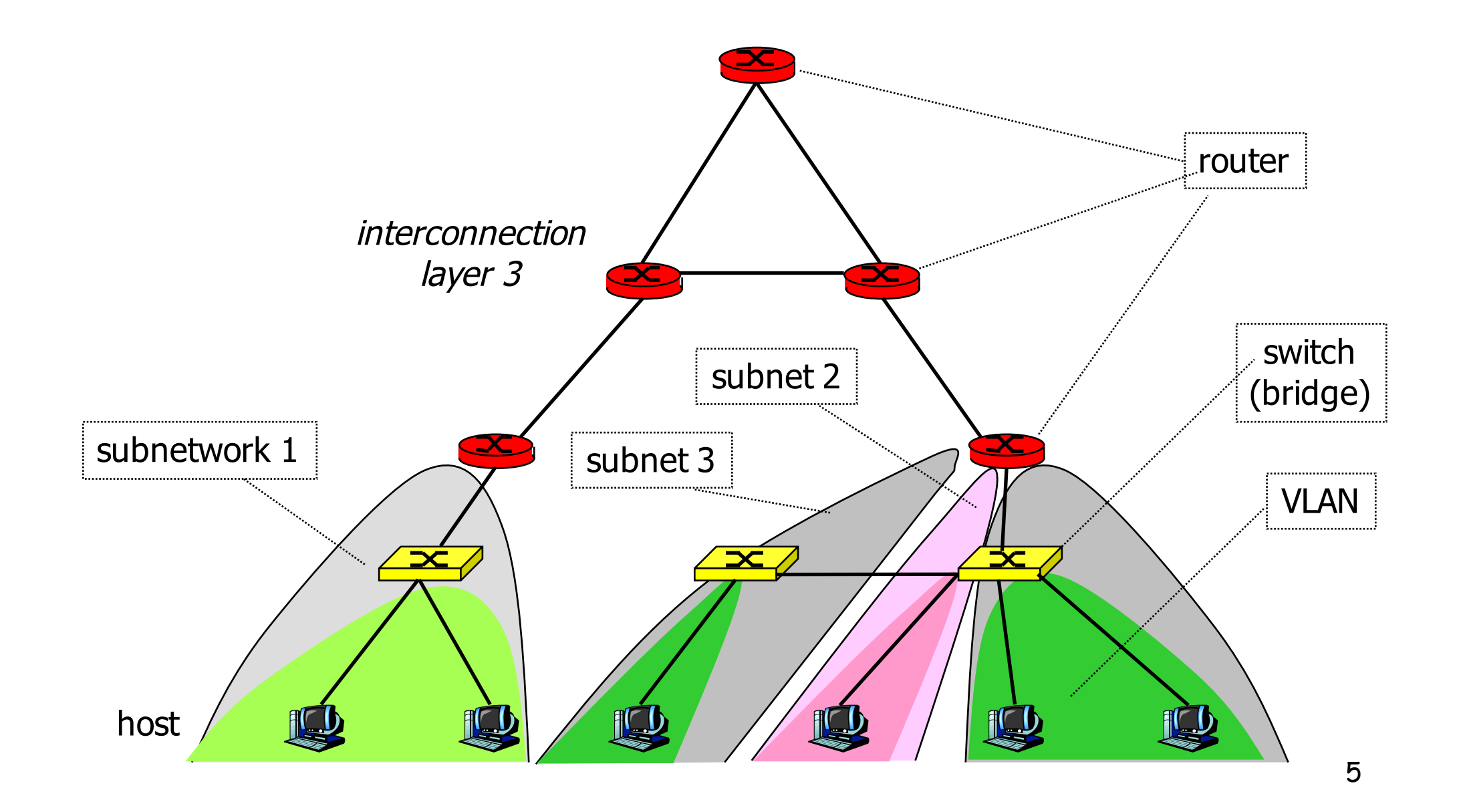

### Interconnection at layer 3

- Routers
	- interconnect subnetworks
	- logically separate groups of hosts
	- managed by one entity
- Forwarding based on IP address
	- § structured address space
	- routing tables: aggregation of entries
	- works if no loops routing protocols
	- scalable inside one administrative domain

### Internet and intranet

#### ■ An intranet

<sup>a</sup> collection of end and intermediate systems interconnected using the TCP/IP architecture

normally inside one organization

**•** The Internet

the global collection of all hosts and routers interconnected using the TCP/IP architecture

coordinated allocation of addresses and implementation requirements by the Internet Society

- Intranets are often connected to the Internet by firewalls
	- routers that act as protocol gateways (address and port translation, application level relay)

### IP addresses

- Unique addresses in the world, decentralized allocation
- An IP address is 32 bits, noted in dotted decimal notation: **192.78.32.2**
- An IP address has a prefix and a host part:
	- § **prefix:host**
- **Two ways of specifying prefix** 
	- § subnet mask identifies the prefix by bitwise & operation
	- CIDR: bit length of the prefix
- **Prefix identifies a subnetwork** 
	- used for locating a subnetwork routing

### IP Addressing: introduction

- § IP address: 32-bit identifier for host, router interface
- *interface:* connection between host, router and physical link
	- router's typically have multiple interfaces
	- host may have multiple interfaces
	- § IP addresses associated with interface, not host, router

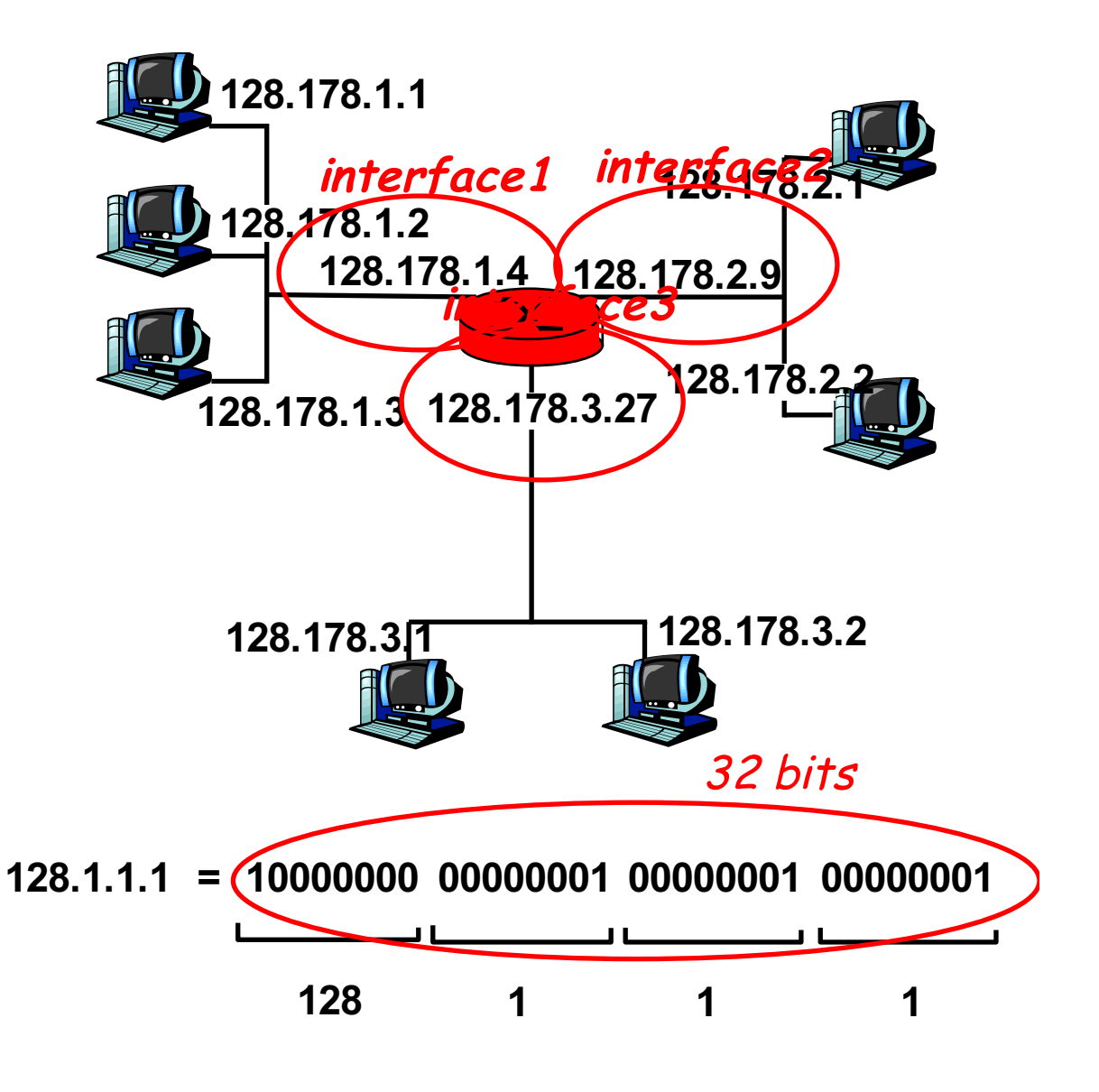

## IP Addressing

- IP address:
	- § network (or prefix) part (high order bits)
	- host part (low order bits)
- § What's a subnetwork? (from IP address perspective)
	- device interfaces with same network part of IP address
	- can physically reach each other without intervening router

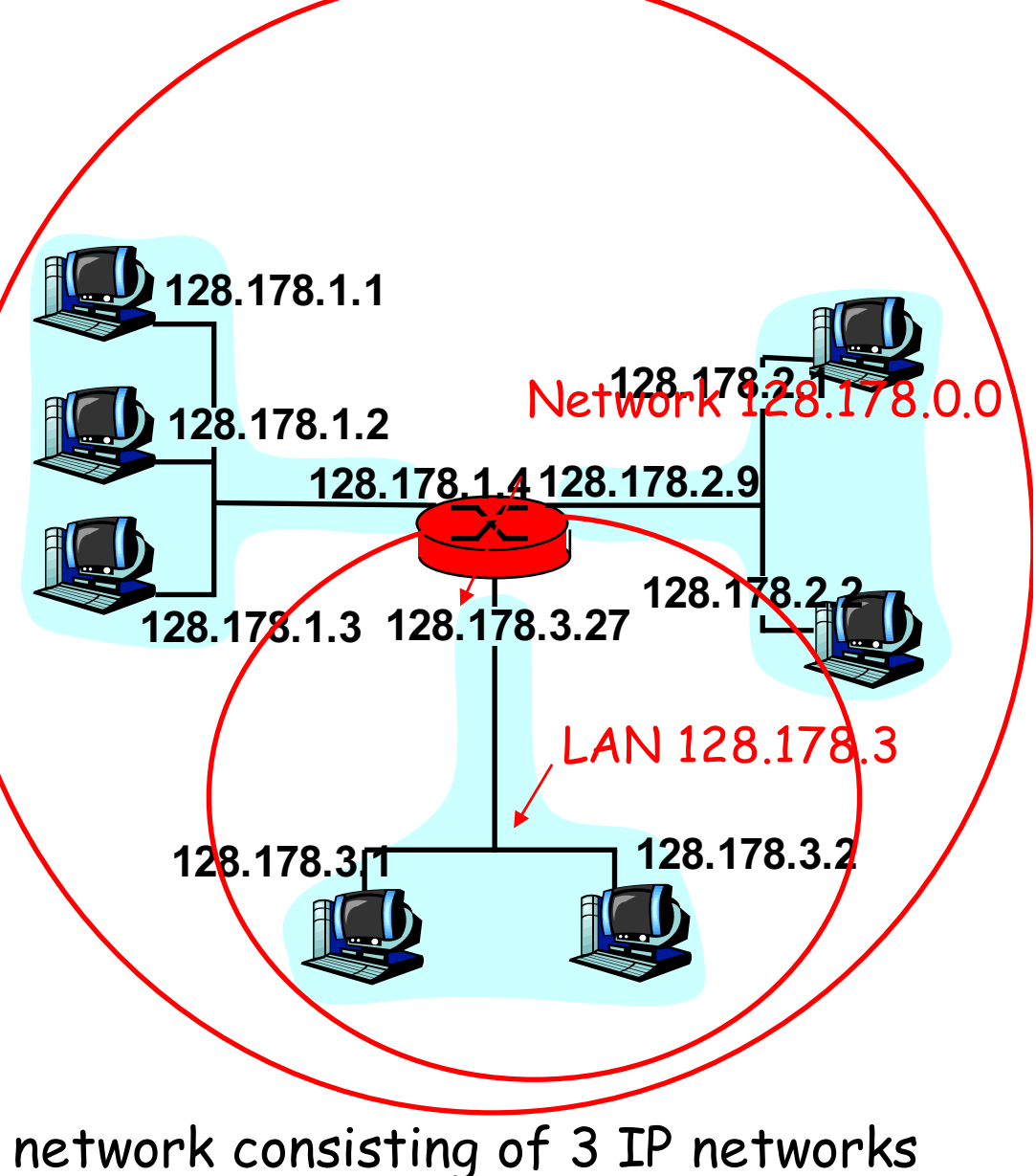

(for IP addresses starting with 128, first 24 bits are network address)

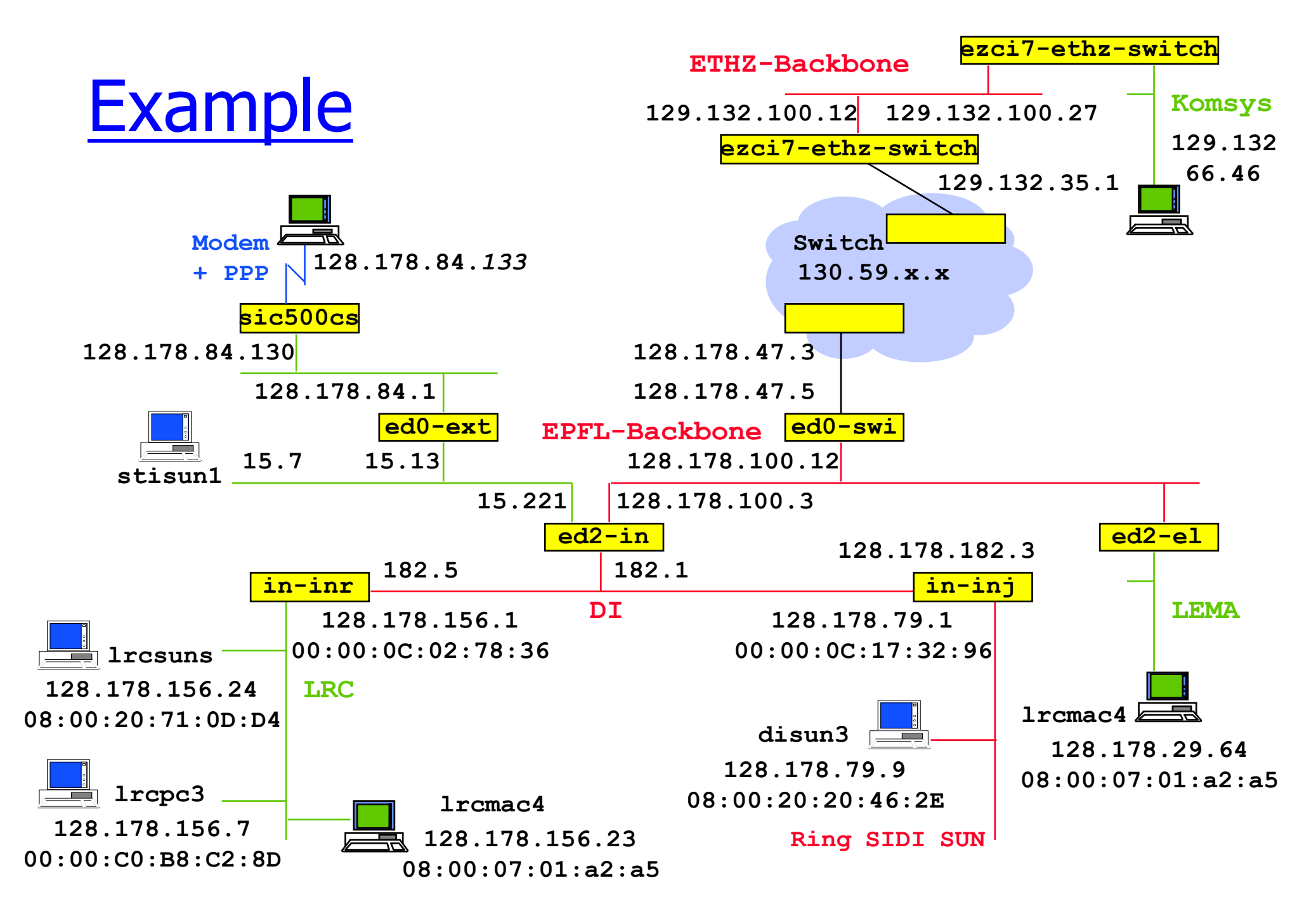

### IP Address Classes

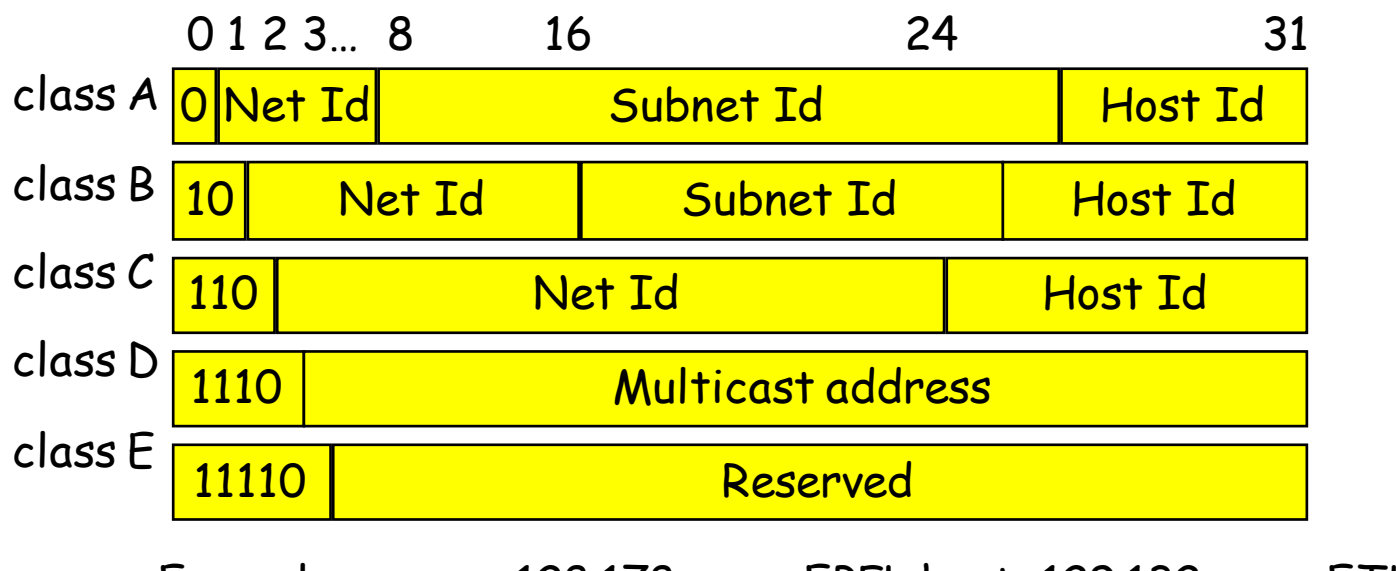

Examples: 128.178.x.x = EPFL host; 129.132.x.x = ETHZ host  $9 \times x \times 7 =$  IBM host  $18 \times x \times 7 =$  MIT host

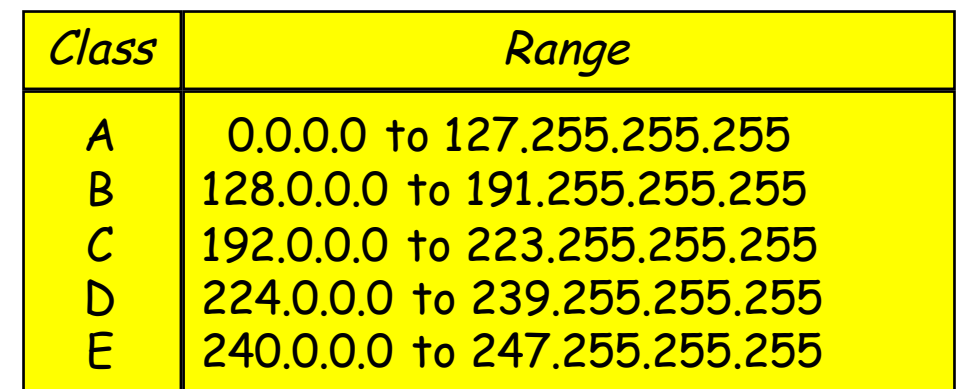

■ Class B addresses are close to exhausted; new addresses are taken from class C, allocated as continuous blocks

### Special case IP addresses

- 
- 
- **3. 255.255.255.255 limited broadcast**
- **4. subnetId.all 1**'
- **5. subnetId.all 0**'
- **6. 127.x.x.x loopback**
- **1. 0.0.0.0 this host, on this network 2. 0.hostId specified host on this net (initialization phase) (not forwarded by routers) s broadcast on this subnet s BSD used it for broadcast on this subnet (obsolate)**
- **192.168/16**
- **7. 10/8 reserved networks for 172.16/12 internal use (Intranet)**
	- 1,2: source IP@ only; 3,4,5: destination IP@ only

### Used addresses in Internet

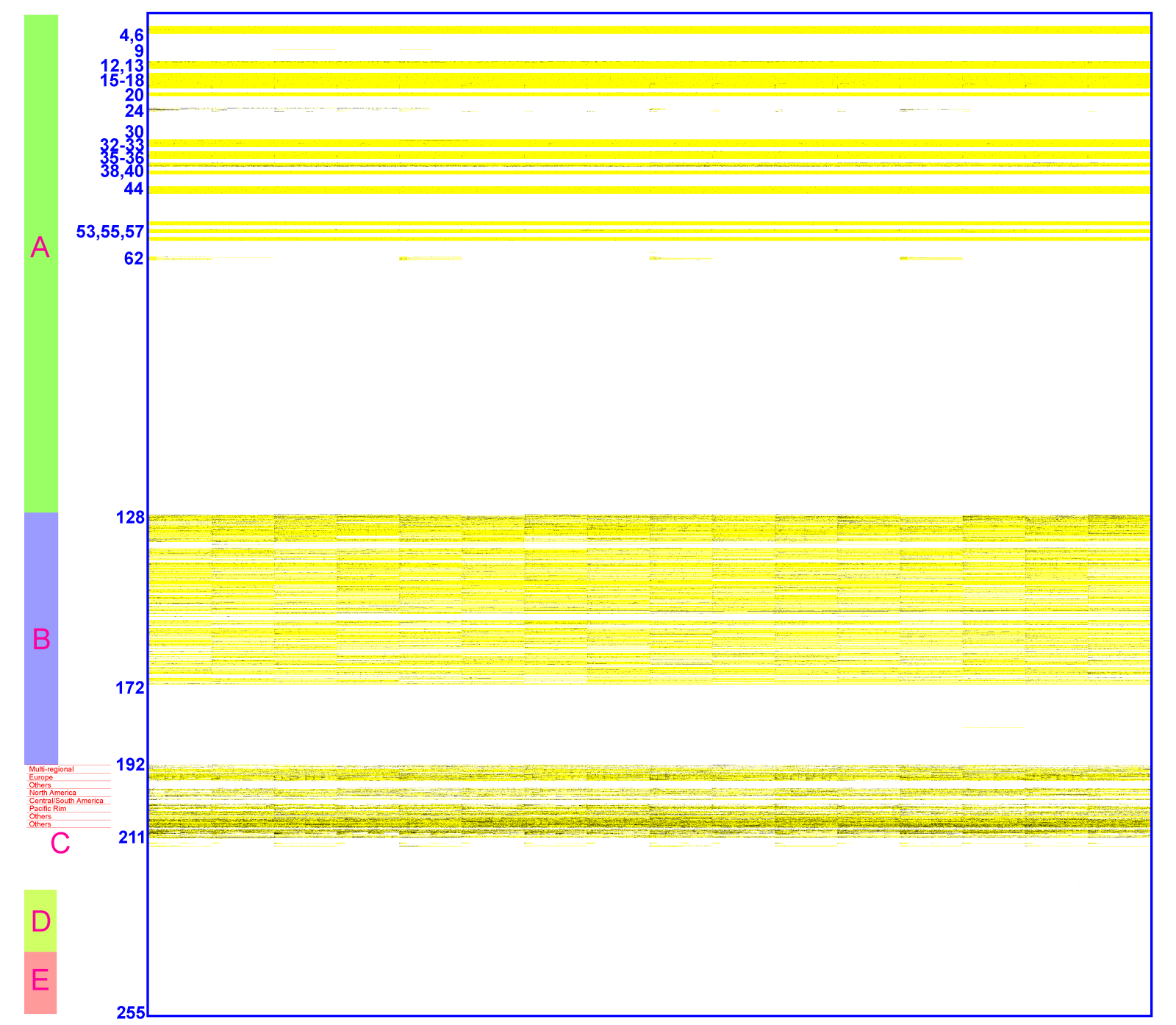

### CIDR: IP Address Hierarchies

- The prefix of an IP address is itself structured in order to support aggregation
	- For example: 128.178.x.y represents an EPFL host 128.178.156 / 24 represents the LRC subnet at EPFL **128.178/15** represents EPFL
	- § Used between routers by routing algorithms
	- This way of doing is called classless and was first introduced in inter domain routing under the name of CIDR (Classless Interdomain Routing)
- Notation:  $128.178.0.0/16$  means : the prefix made of the 16 first bits of the string
- **•** It is equivalent to: 128.178.0.0 with netmask=255.255.0.0
- In the past, the class based addresses, with networks of class A, B or C was used; now only the distinction between class D and non-class D is relevant.

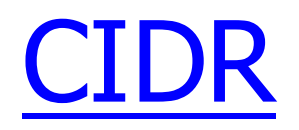

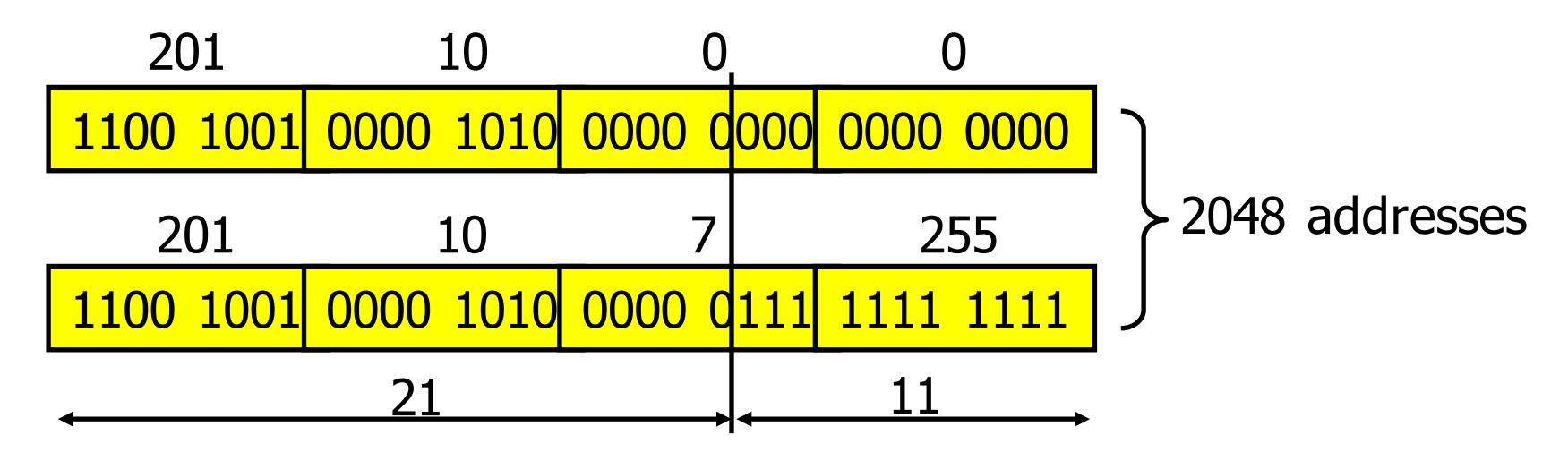

**201.10.0.0/21**: 201.10.0.0 - 201.10.0.255 201.10.1.0 - 201.10.1.255

> ... 201.10.7.0 - 201.10.7.255

1 C class network: 256 addresses  $256 \le 8 = 2048$  addresses

### Choosing prefix length

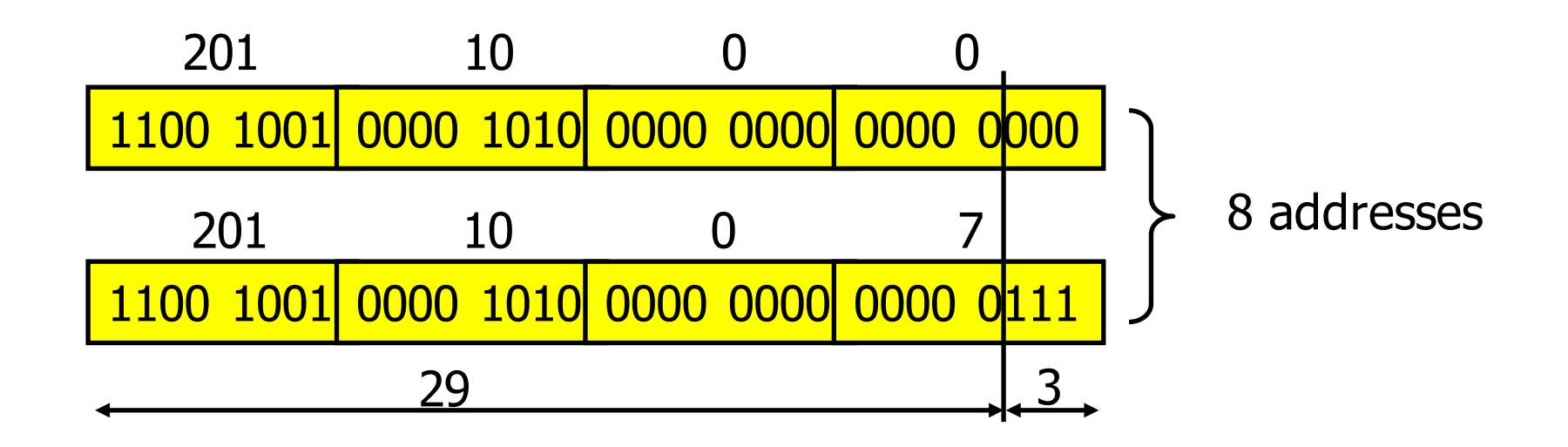

- prefix  $= 201.10.0.0/29$ 
	- § 8 addresses
	- § 2 broadcast addresses: 201.10.0.0, 201.10.0.7
	- only 6 addresses can be used for hosts

### Choosing prefix length

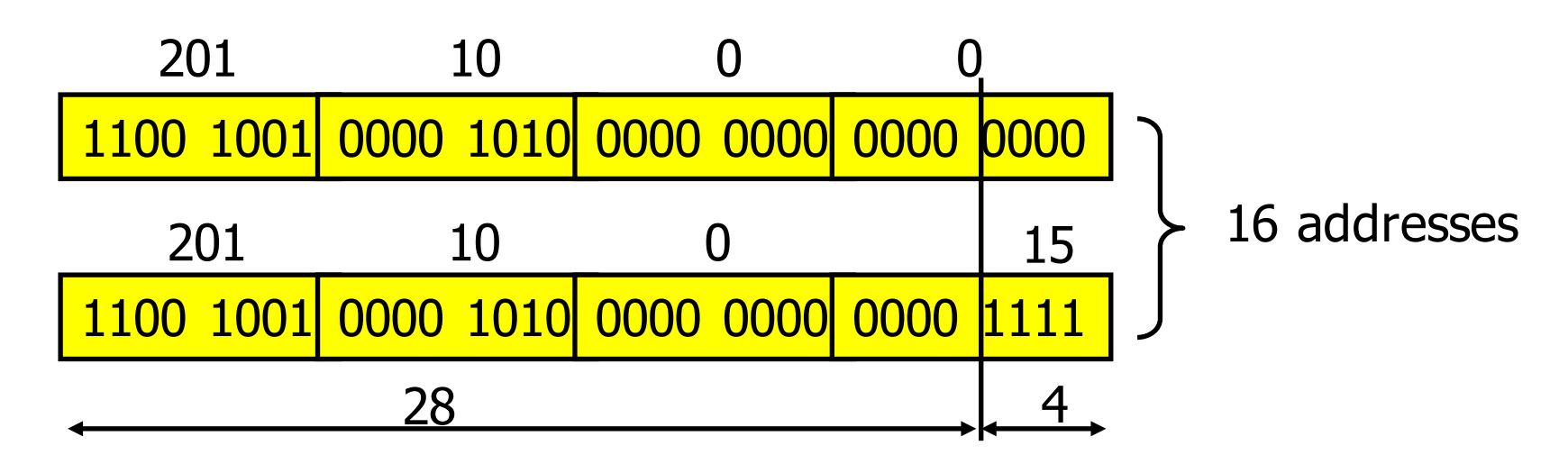

- prefix =  $201.10.0.0/28$ 
	- § 201.10.0.16/28, 201.10.0.32/28, 201.10.0.48/28…
	- 16 addresses
	- § 2 broadcast addresses: 201.10.0.0, 201.10.0.15
	- only 14 addresses can be used for hosts

## Address allocation

- World coverage
	- § Europe and the Middle East (RIPE NCC)
	- Africa (ARIN & RIPE NCC)
	- North America (ARIN)
	- Latin America including the Caribbean (ARIN)
	- § Asia-Pacific (APNIC)
- Current allocations of Class C
	- § **193-195/8, 212-213/8, 217/8** for RIPE
	- § **199-201/8, 204-209/8, 216/8** for ARIN
	- § **202-203/8, 210-211/8, 218/8** for APNIC
- Simplifies routing
	- short prefix aggregates many subnetworks
	- routing decision is taken based on the short prefix

### Number of hosts

Internet Domain Survey Host Count

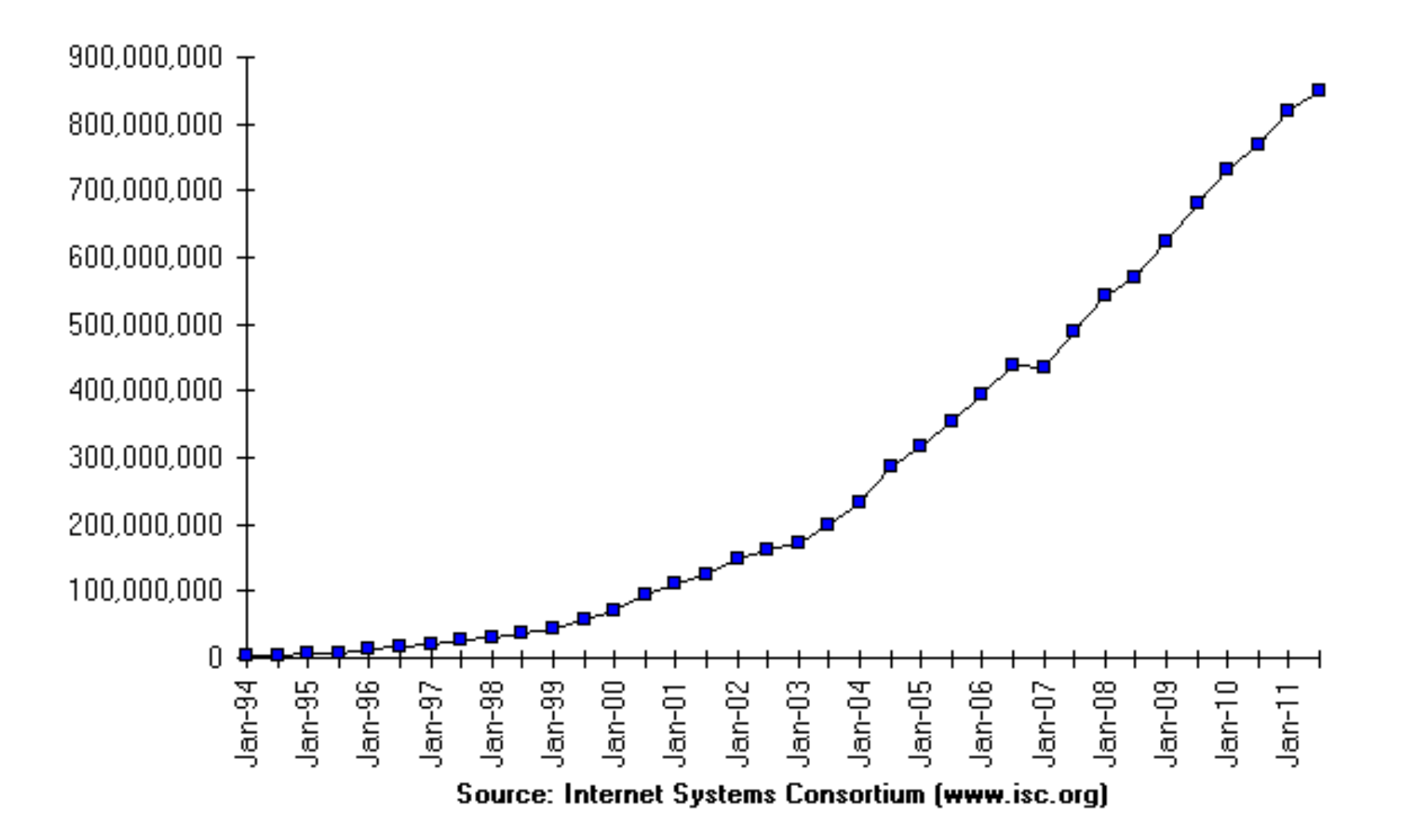

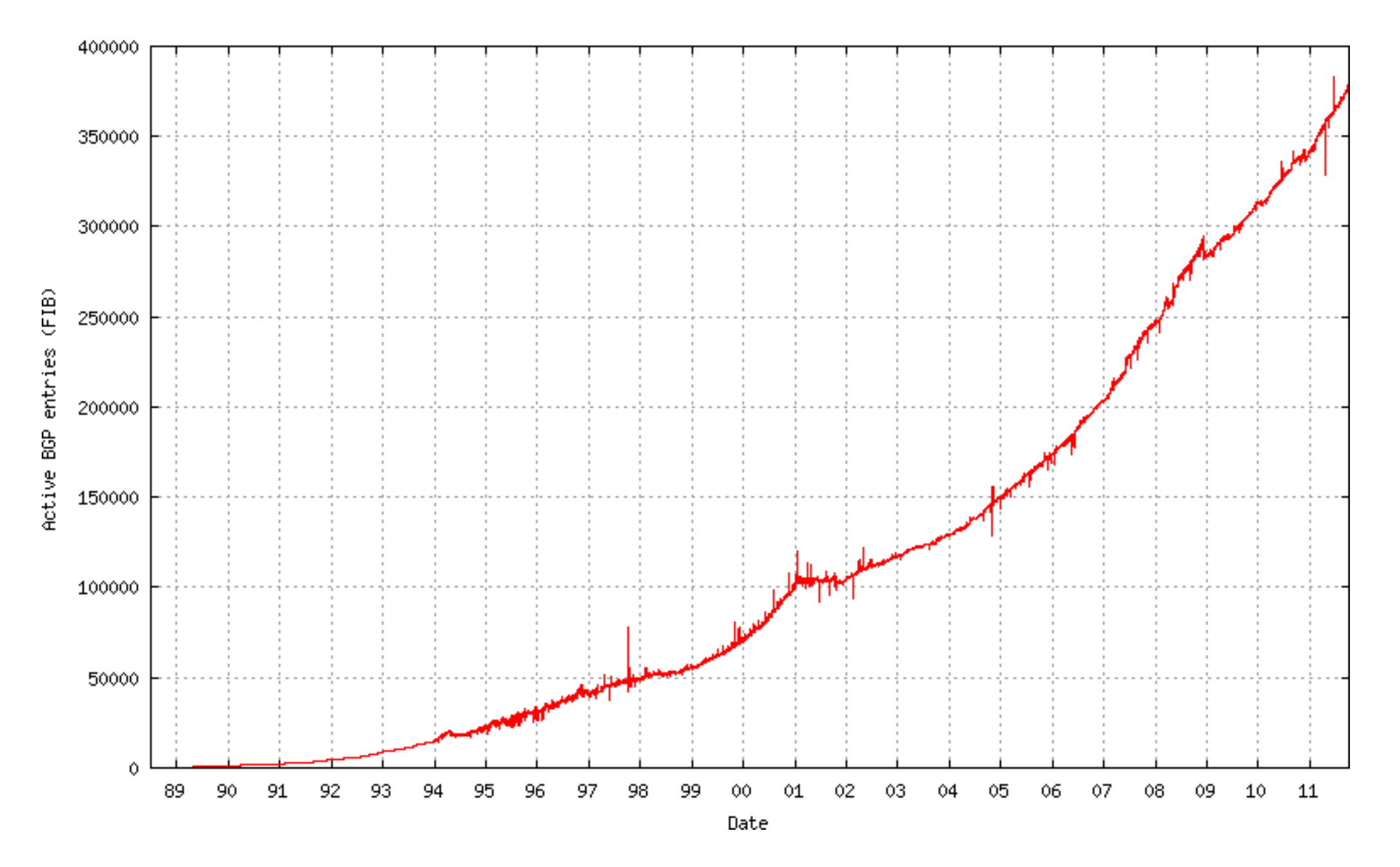

### IP Addresses and subnet mask

- $\blacksquare$  subnet mask at ETHZ = 255.255.0.0
- § CIDR **129.132/16**
- § subnet mask at KTK = 255.255.255.192
- § CIDR **129.132.119.64/26**
- **question: subnet prefix and host parts of** spr13.tik.ee.ethz.ch = 129.132.119.77 **?**

**129.132.119.77 : 10000001.10000100.01110111.01001101 255.255.255.192: 11111111.11111111.11111111.11000000** answer:

> subnet prefix =  $129.132.119.64(64=01000000)$ host  $= 13=001101$  (6 bits)

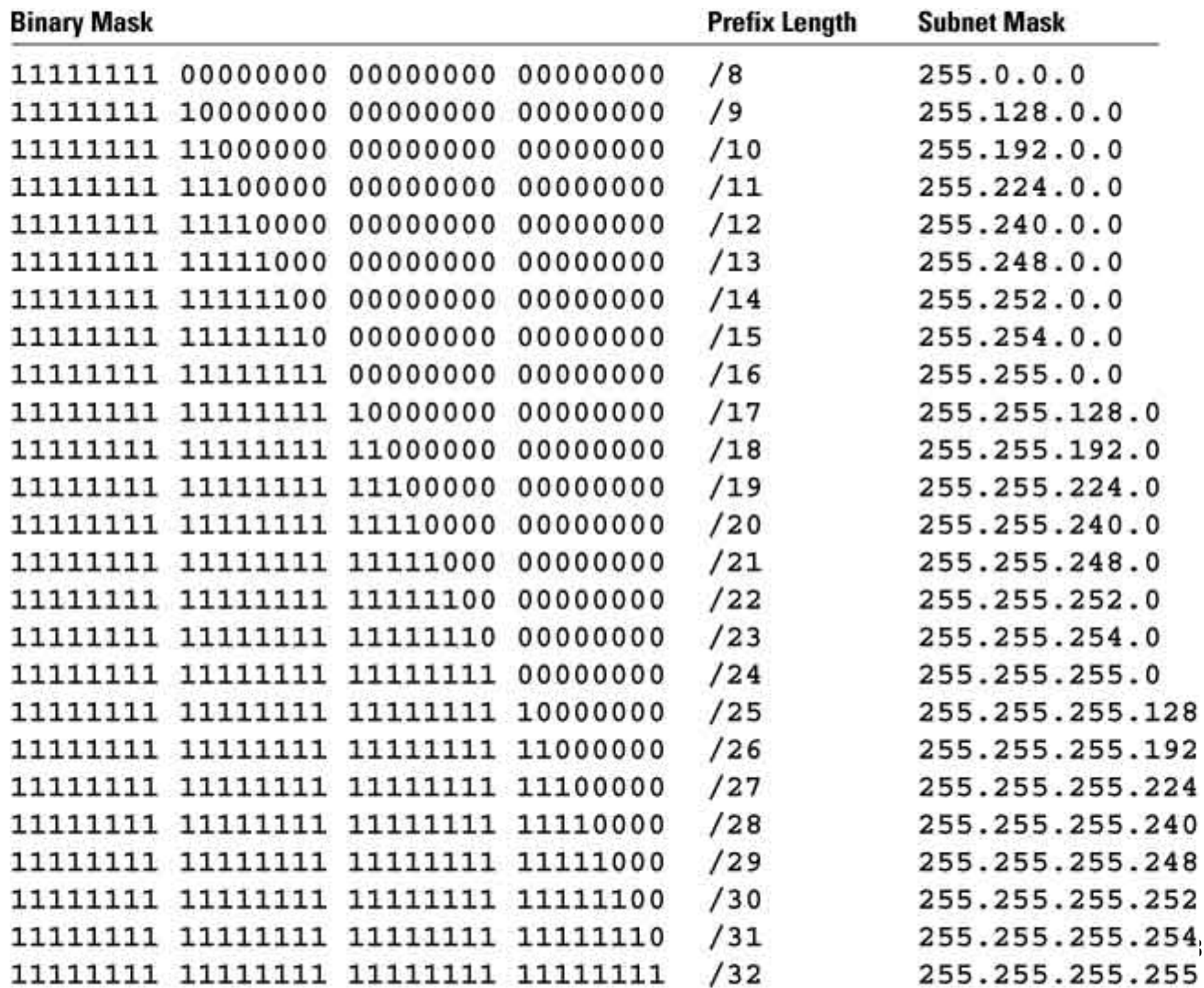

### IP Addresses

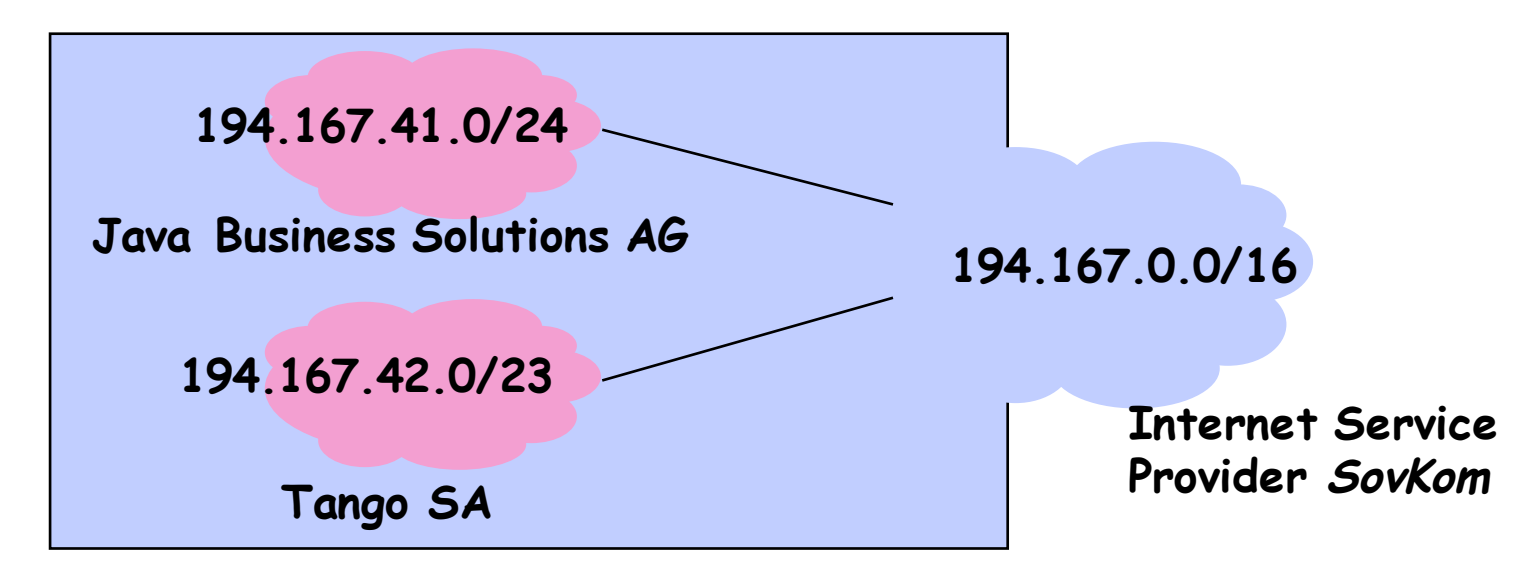

**Sovkom** has received IP addresses 194.167.0.0 to \_\_\_\_\_\_\_\_\_\_\_ **194.167.255.255** total: 216 addr., but .0 and .255 are not usable § **Java Business Solutions AG**  has received IP addresses 194.167.41.0 to \_\_\_\_\_\_\_\_\_\_\_ **194.167.41.255** § **Tango SA** has received IP addresses <u>294.167.42.0</u> to \_\_\_\_\_\_\_\_\_\_\_ **194.167.43.255** total: 28 –2 addresses total: 29 –2 addresses

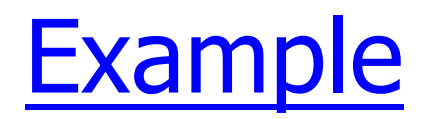

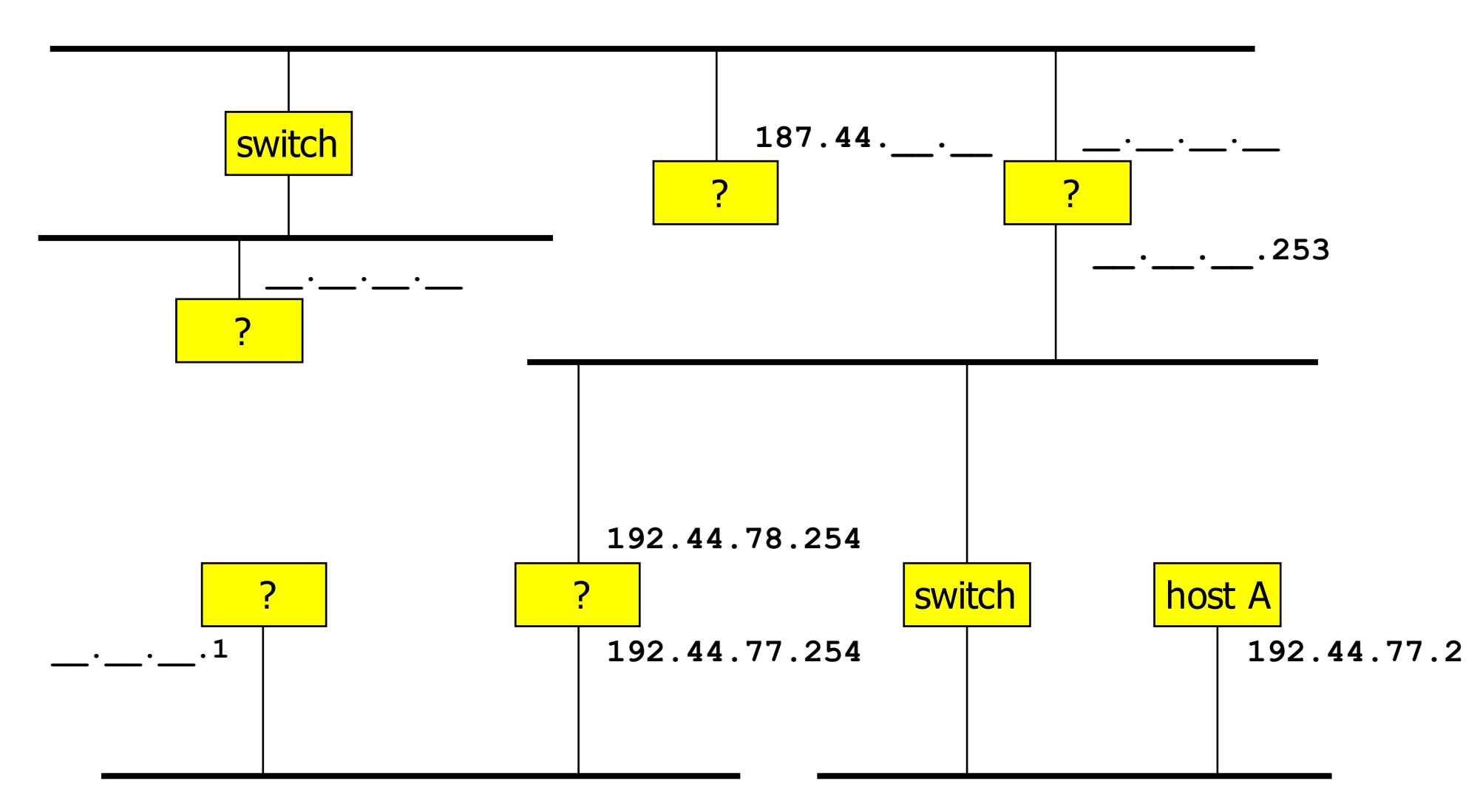

 $\blacksquare$  Can host A have this address?

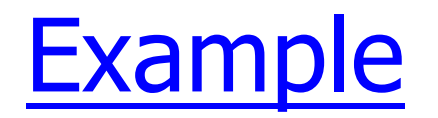

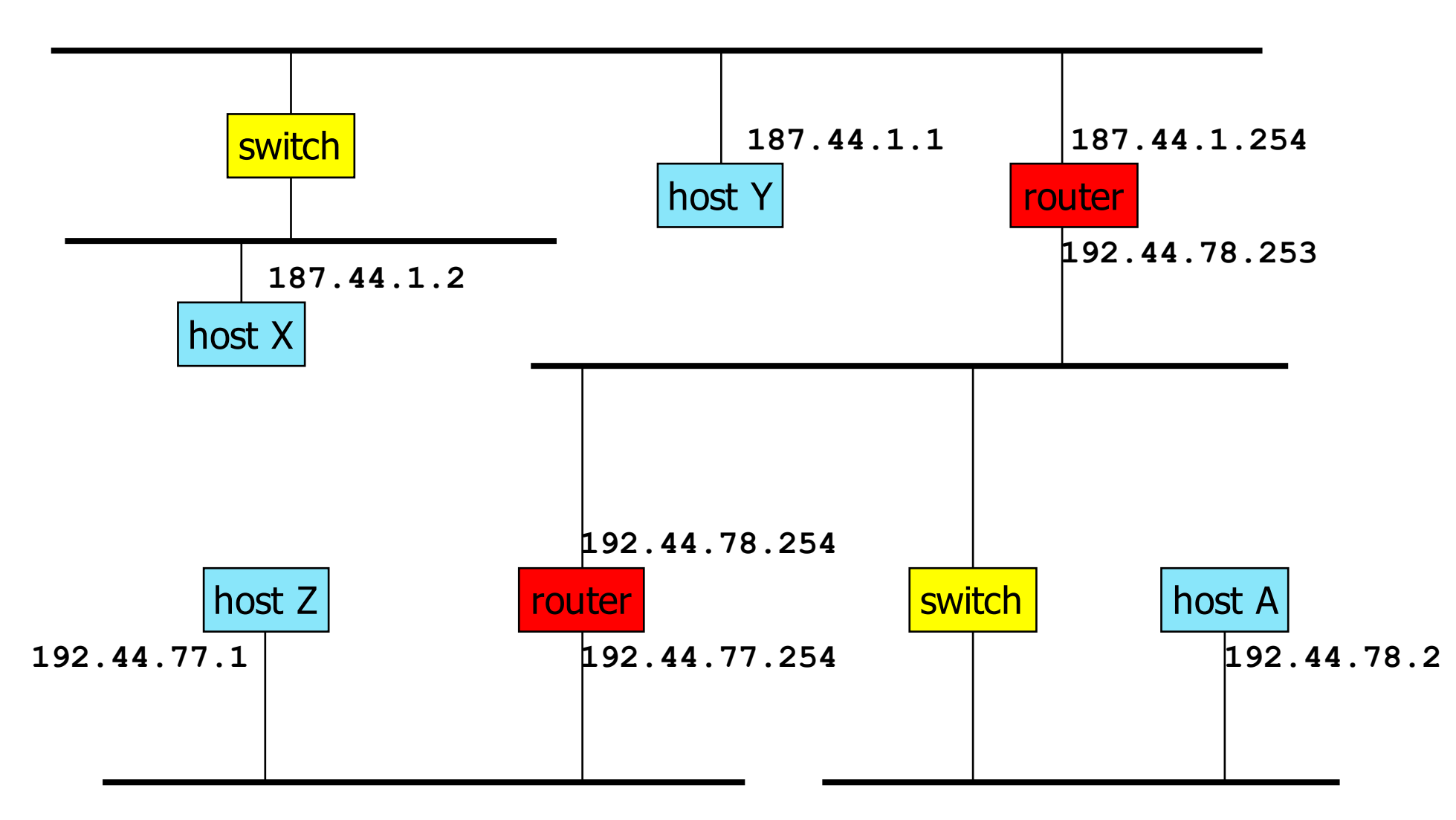

<sup>n</sup> Host A is on subnetwork **192.44.78**

## IP Principles

#### Homogeneous addressing

- $\blacksquare$  an IP address is unique across the whole network ( = the world in general)
- **•** IP address is the address of the interface
- **communication between IP hosts requires knowledge of IP** addresses

#### Routing:

- **•** inside a subnetwork: hosts communicate directly without routers
- **•** between subnetworks: one or several routers are used
- **•** a subnetwork = a collection of systems with a common prefix

### IP packet forwarding algorithm

- Rule for sending packets (hosts, routers)
	- if the destination IP address has the same prefix as one of my interfaces, send directly to that interface
	- otherwise send to a router as given by the IP routing table

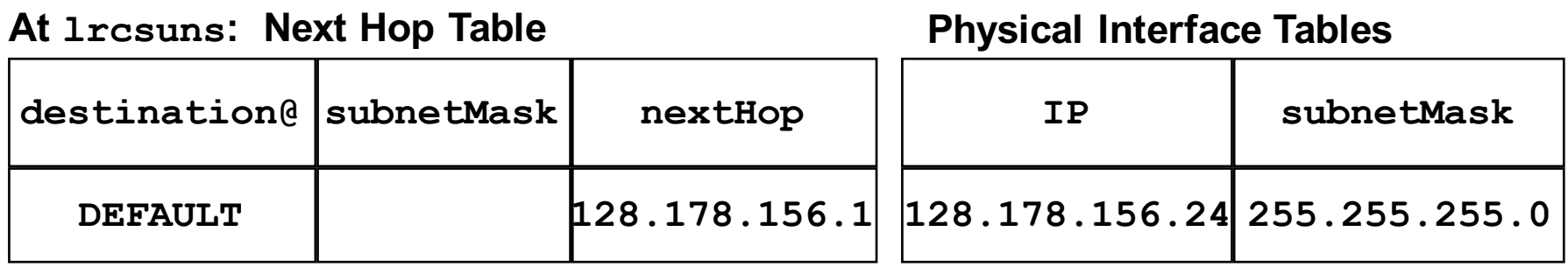

#### **At in-inj: Next Hop Table**

#### **Physical Interface Tables**

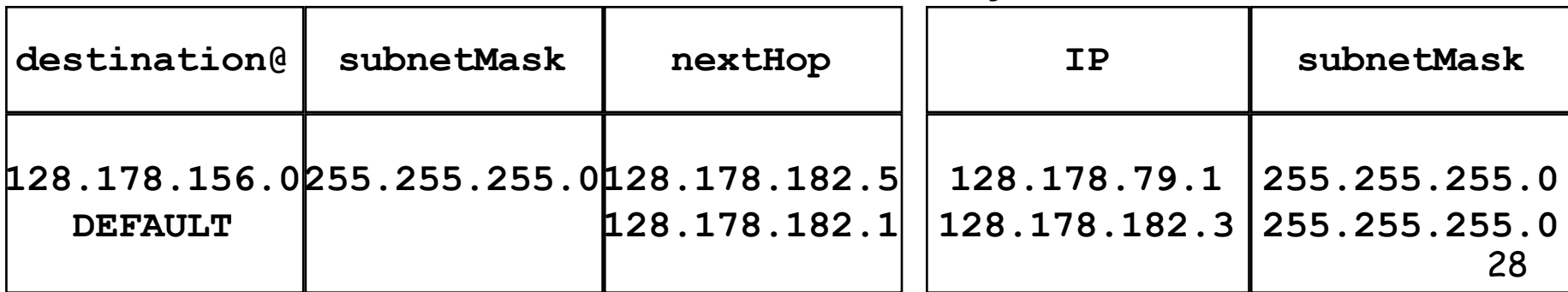

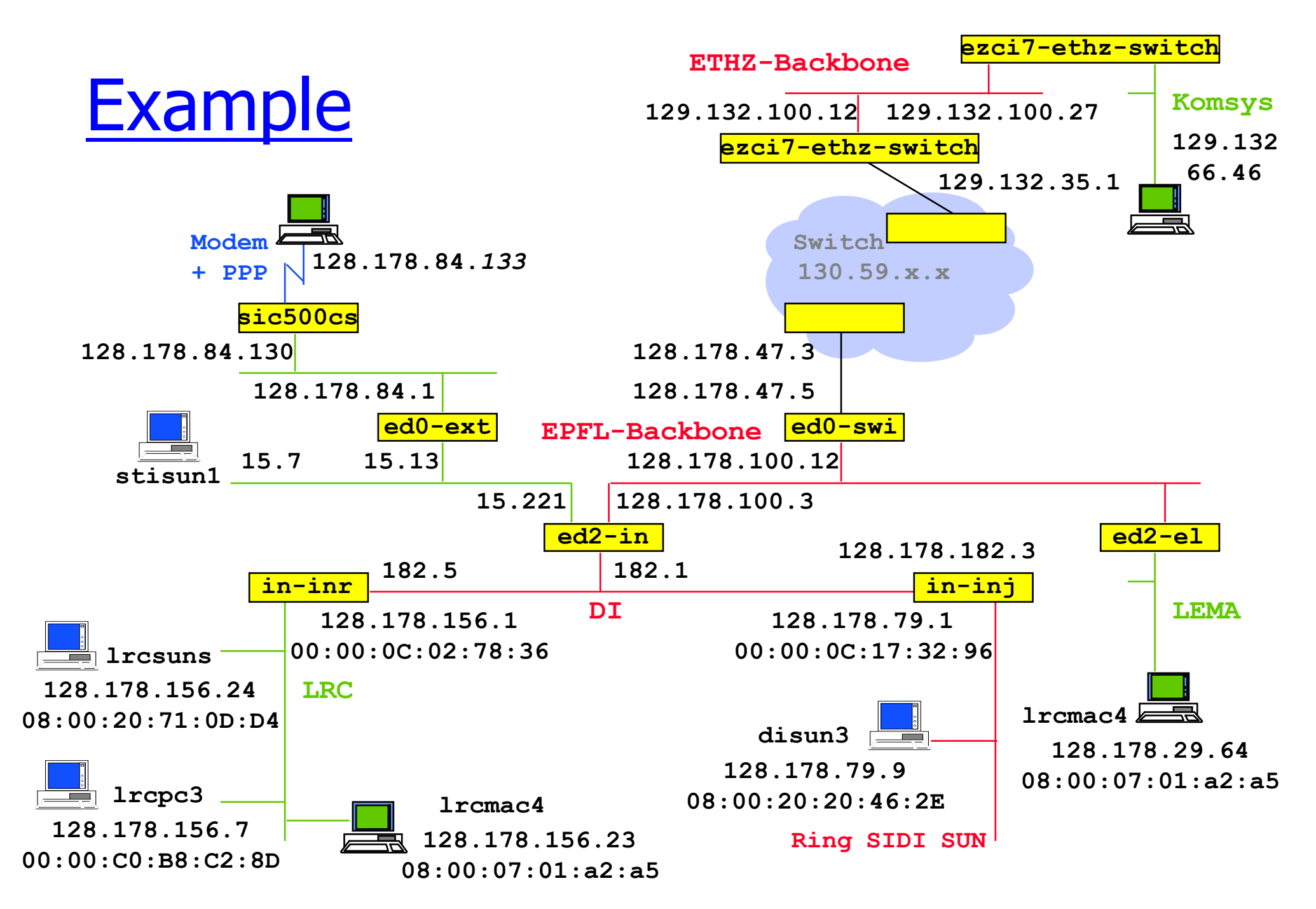

### IP packet forwarding algorithm

 $destAddr = packet dest. address, destinationAddr = address in routing$ table

**Case 1**: a **host route** exists for destAddr

for every entry in routing table

if (destinationAddr = destAddr)

then send to nextHop IPaddr; leave

**Case 2: destAddr is on a directly connected network** (= on-link):

for every physical interface IP address A and subnet mask SM  $if(A \& SM = destAddr \& SM)$ 

then send directly to destAddr; leave

#### **Case 3**: a **network route** exists for destAddr

for every entry in routing table and subnet mask SM

if (destinationAddr  $\&$  SM = destAddr  $\&$  SM)

then send to nextHop IP addr; leave

#### **Case 4**: use **default route**

for every entry in routing table

if (destinationAddr=DEFAULT) then send to nextHop IPaddr; leave 30

### Getting a datagram from source to dest.

#### routing table in A

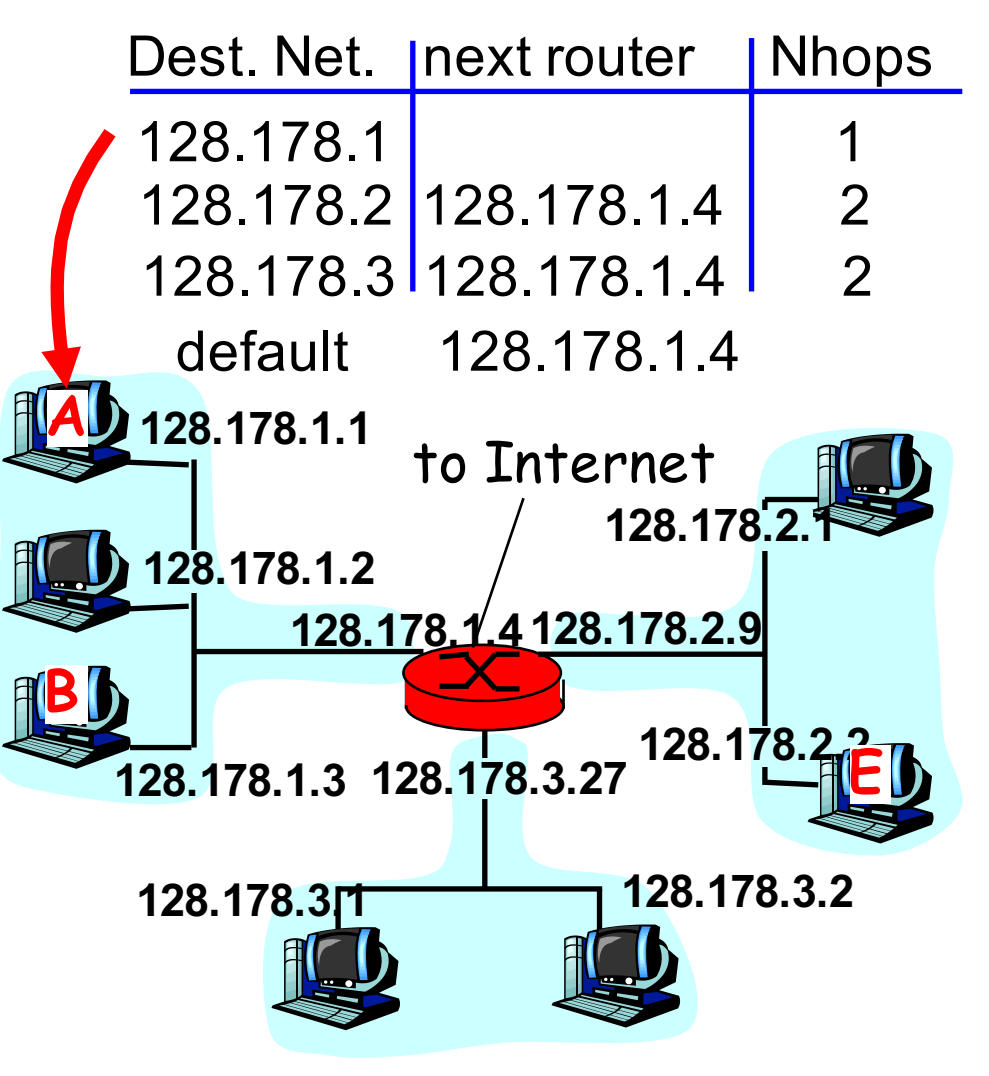

#### IP datagram:

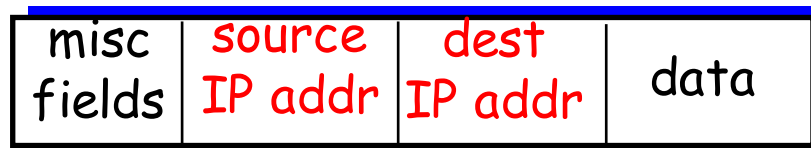

- datagram remains unchanged, as it travels source to destination
- addr fields of interest here

### Getting a datagram from source to dest.: same subnetwork

misc fields 128.178.1.1 128.178.1.3 data

### Starting at A, given IP datagram addressed to B:

- look up net. address of B
- $\blacksquare$  find B is on same net. as A
- **E** link layer will send datagram directly to B inside link-layer frame
	- § B and A are directly connected

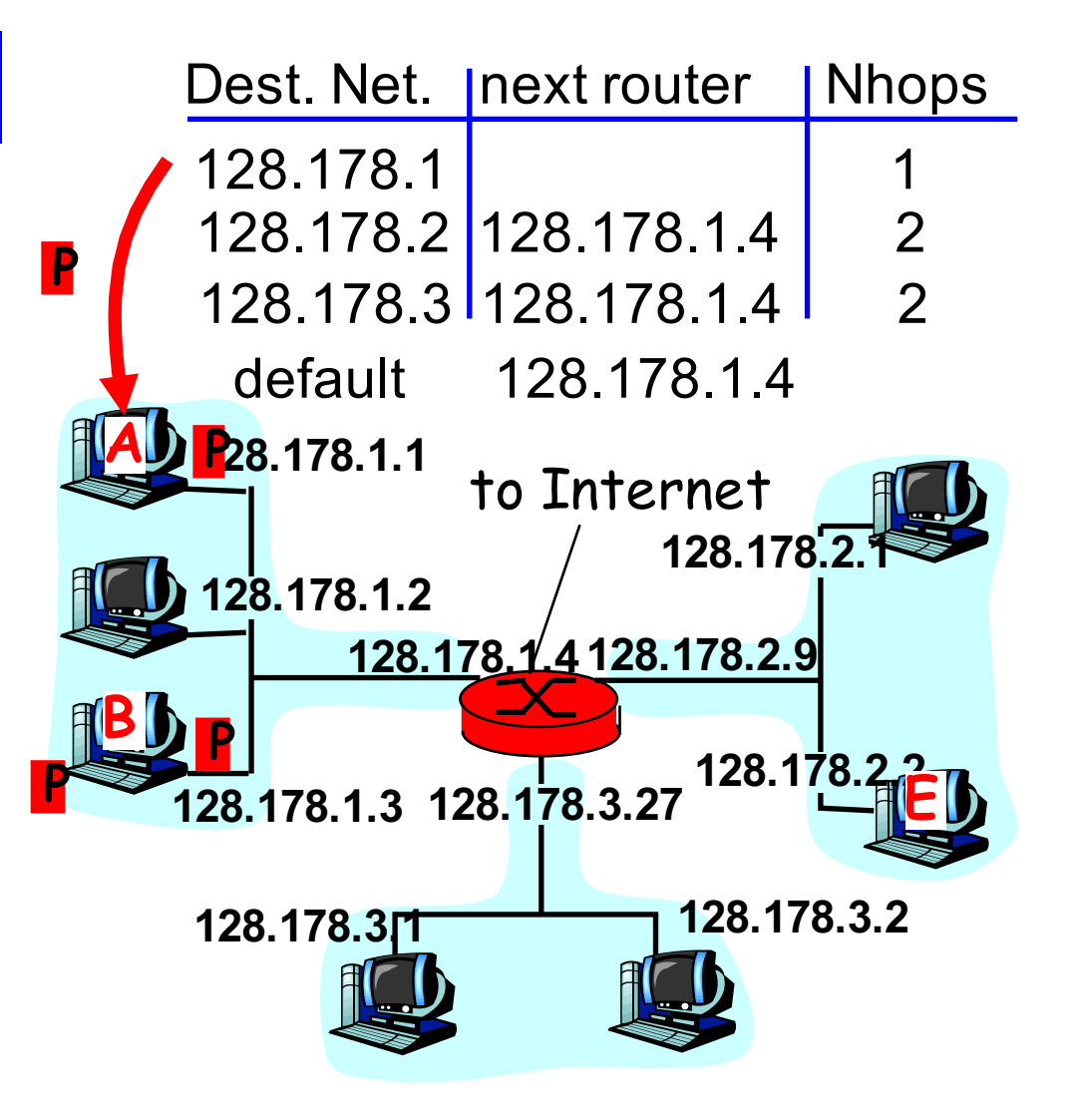

### Getting a datagram from source to dest.: different subnetworks

misc fields 128.178.1.1 128.178.2.3 data

### Starting at A, dest. E:

- look up network address of E
- E on *different* network
	- A, E not directly attached
- **•** routing table: next hop router to E is 128.178.1.4
- **link layer sends datagram to** router 128.178.1.4 inside linklayer frame
- **datagram arrives at 128.178.1.4**
- § continued…..

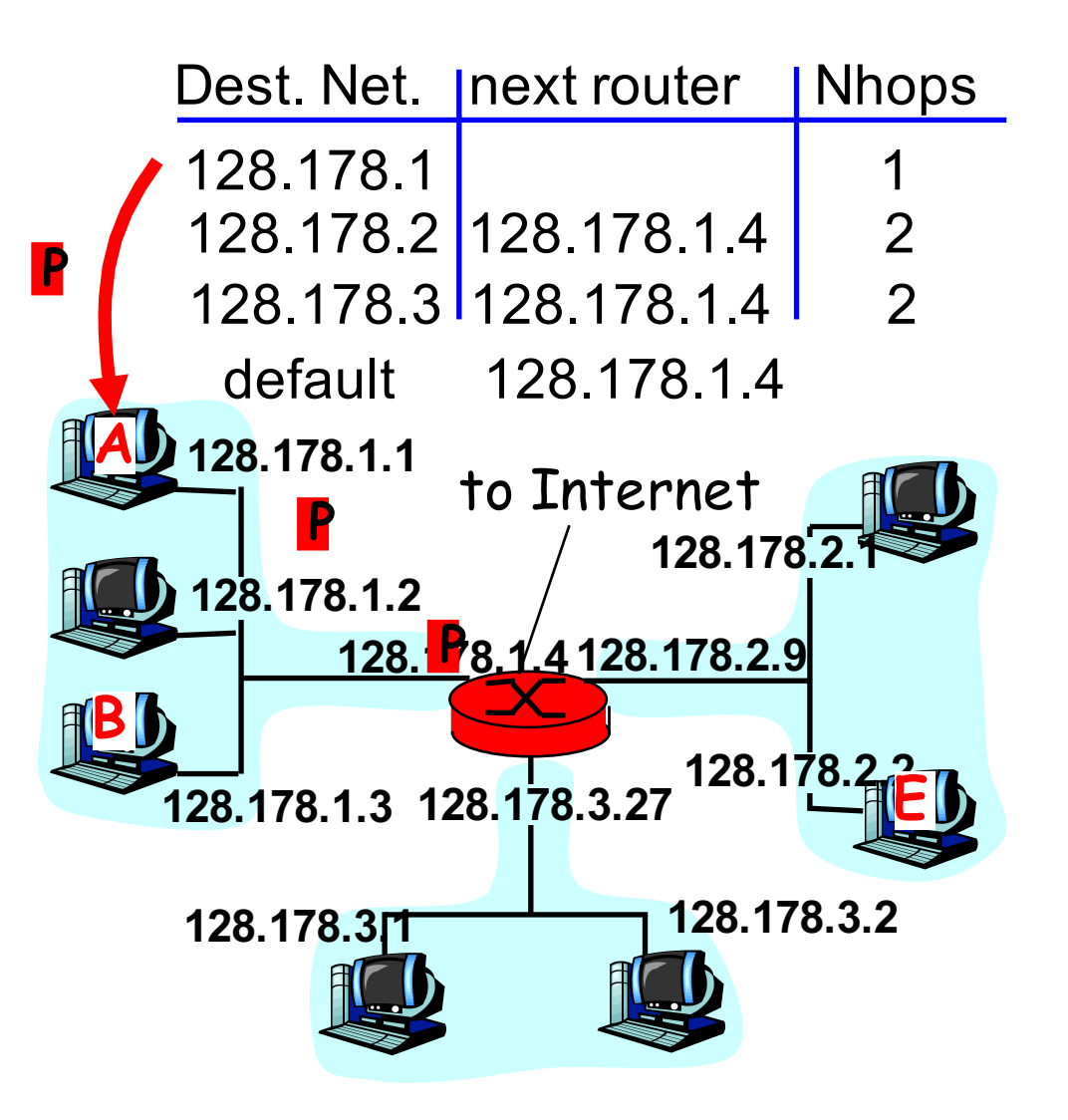

### Getting a datagram from source to dest.: different subnetworks

misc fields 128.178.1.1 128.178.2.3 data

- Arriving at 128.178.1.4, destined for 128.178.2.3
- look up network address of E
- E on *same* network as router's interface 128.178.2.9
	- router, E directly attached
- **E** link layer sends datagram to 128.178.2.2 inside link-layer frame via interface 128.178.2.9
- **datagram arrives at 128.178.2.3!!!** (hooray!)

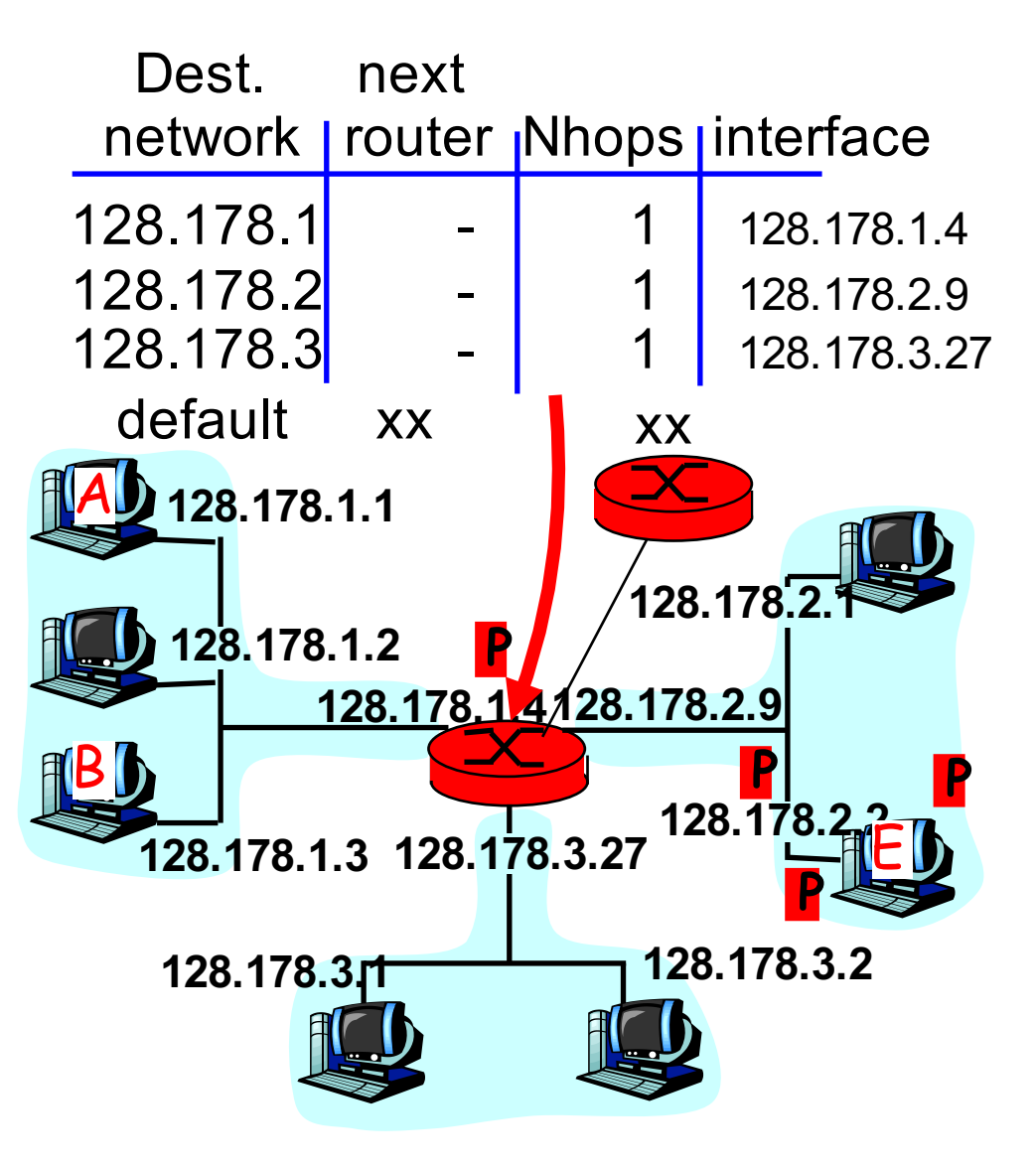

## IP datagram format

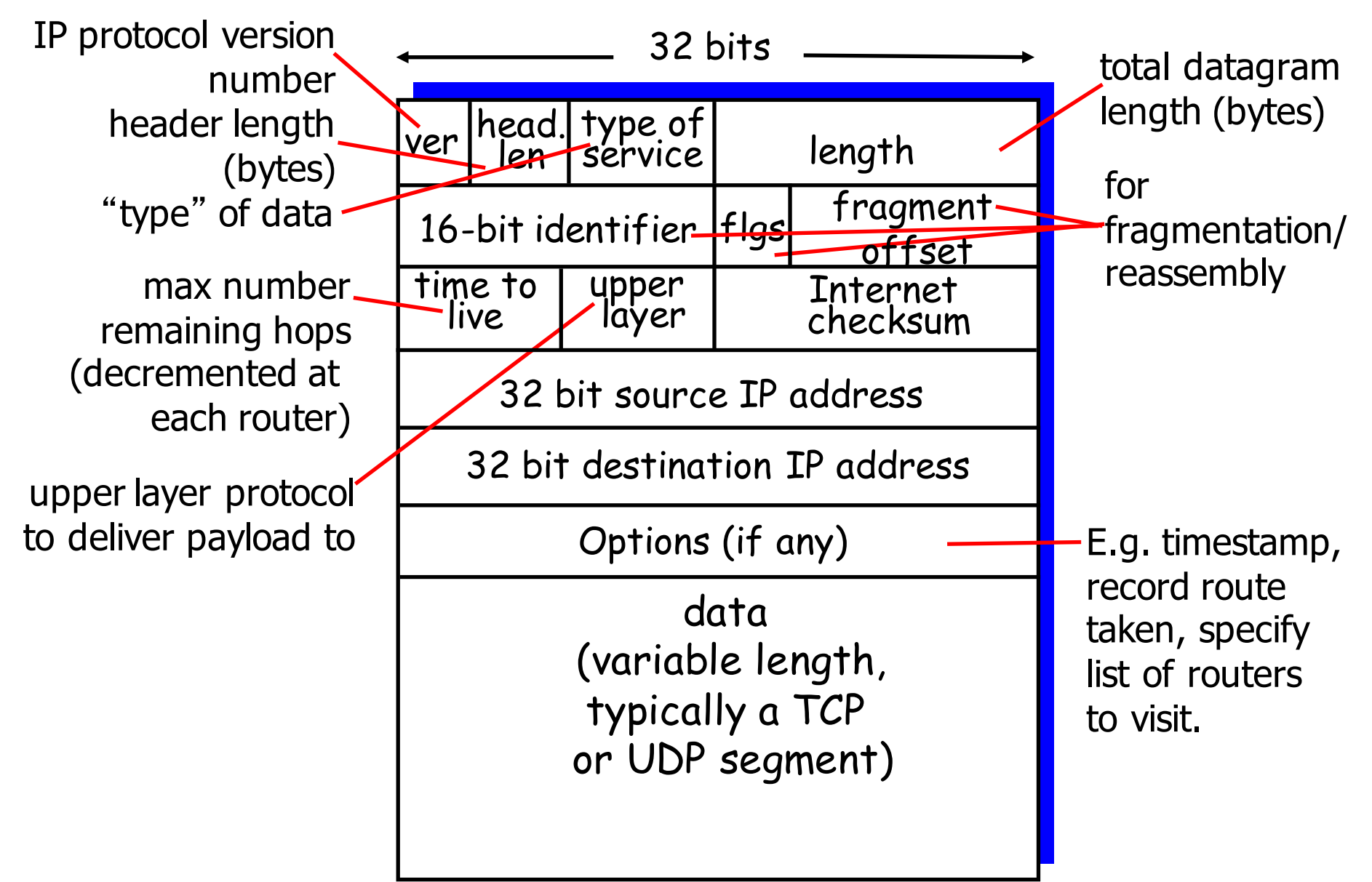

- Version
	- § IPv4, futur IPv6
- **Header size** 
	- options variable size
	- in 32 bit words
- Type of service
	- priority : 0 normal, 7 control packets
	- short delay (telnet), high throughput (ftp), high reliability (SNMP), low cost (NNTP)
- Redefined in *DiffServ* (Differentiated Services)
	- 1 byte codepoint determining QoS class
		- § Expedited Forwarding (EF) minimize delay and jitter
		- § Assured Forwarding (AF) four classes and three drop-precedences (12 codepoints)

- Packet size
	- in bytes including header
	- in bytes including header
	- $\leq$  64 Kbytes; limited in practice by link-level MTU (Maximum) Transmission Unit)
	- every subnet should forward packets of  $576 = 512 + 64$  bytes
- § Id
	- § unique identifier for re-assembling
- § Flags
	- M : *more* ; set in fragments
	- F : prohibits fragmentation

- Offset
	- position of a fragment in multiples of 8 bytes
- TTL (Time-to-live)
	- in secondes
	- now: number of hops
	- router : --, if 0, drop (send ICMP packet to source)
- Protocol
	- identifier of protocol (1 ICMP, 6 TCP, 17 UDP)
- Checksum
	- only on the header

- Options
	- § strict source routing
		- all routers
	- § loose source routing
		- § some routers
	- record route
	- timestamp route
	- router alert
		- § used by IGMP or RSVP for processing a packet

### LAN Addresses and ARP

#### 32-bit IP address:

- **•** *network-layer* address
- used to get datagram to destination network (recall IP network definition)

### LAN (or MAC or physical) address:

- **used to get datagram from one interface to another physically**connected interface (same network)
- § 48 bit MAC address (for most LANs) burned in the adapter ROM

#### Why different addresses at IP and MAC?

- **LANs not only for IP (LAN addresses are neutral)**
- **•** if IP addresses used, they should be stored in a RAM and reconfigured when host moves
- **•** independency of layers

### MAC Address resolution

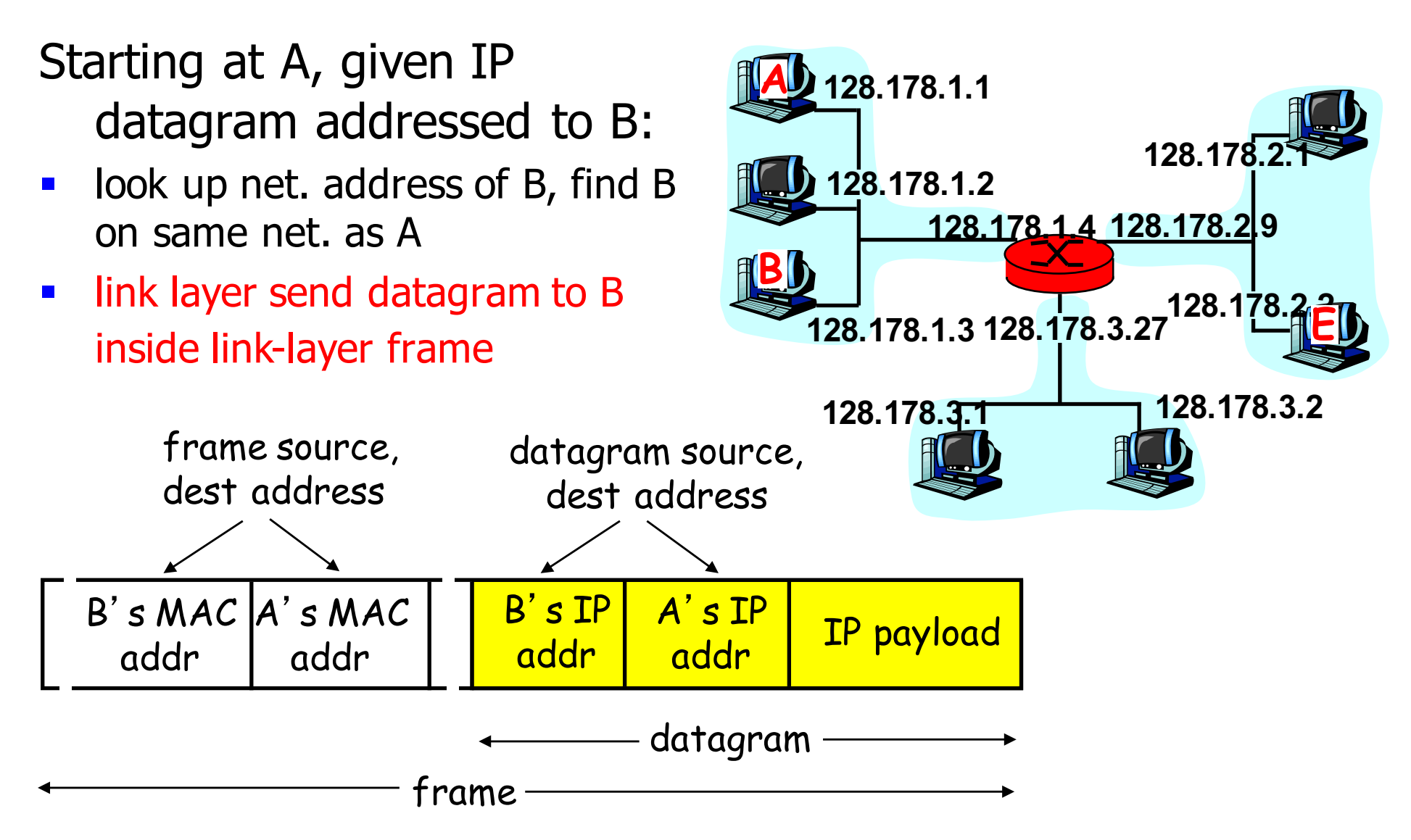

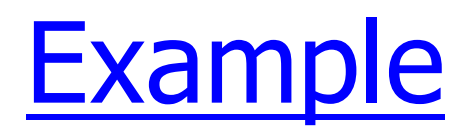

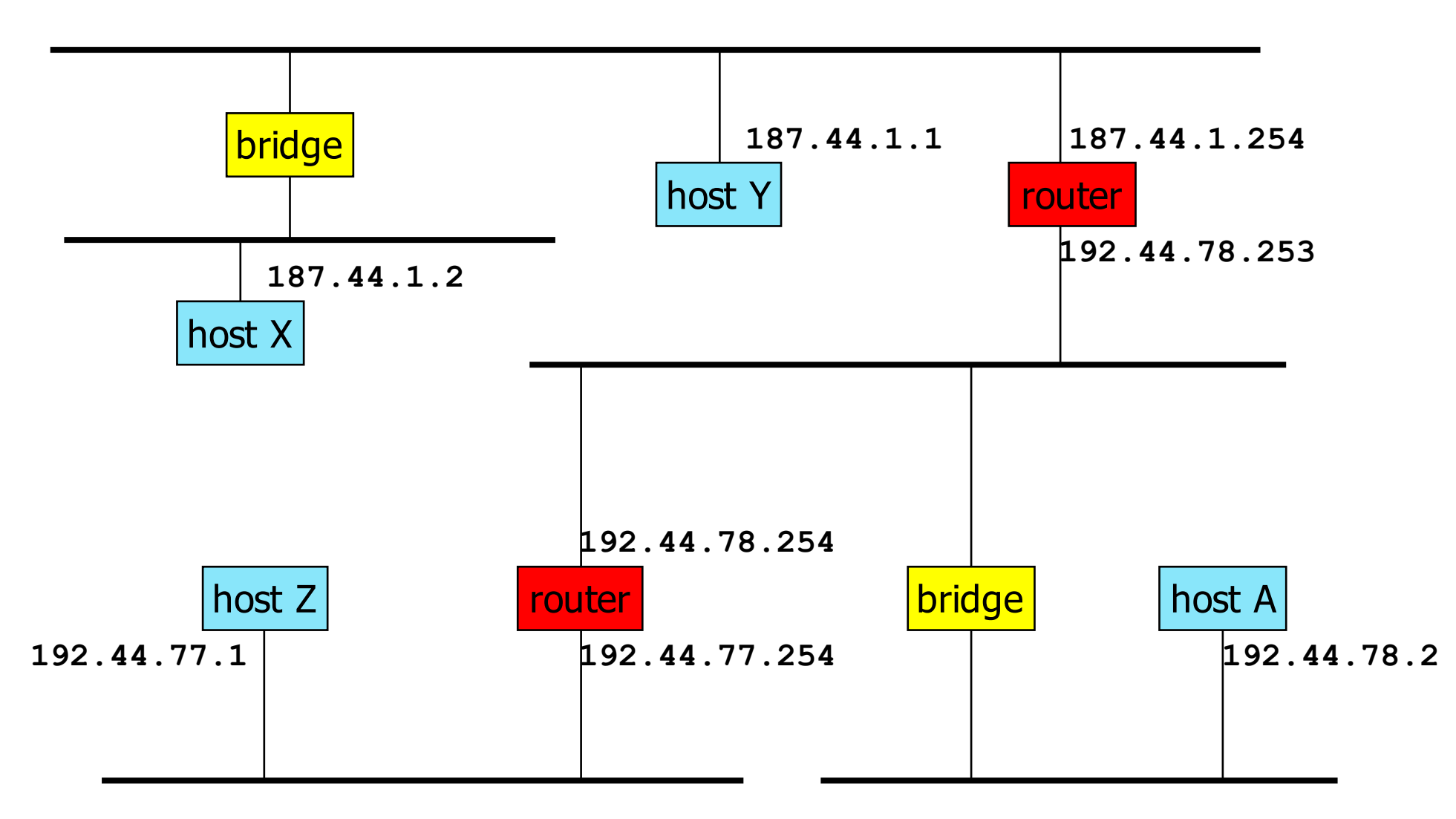

**n** Host A is on subnetwork 192.44.78

### Packet delivery

Packet sent by **187.44.1.2 to 187.44.1.1**

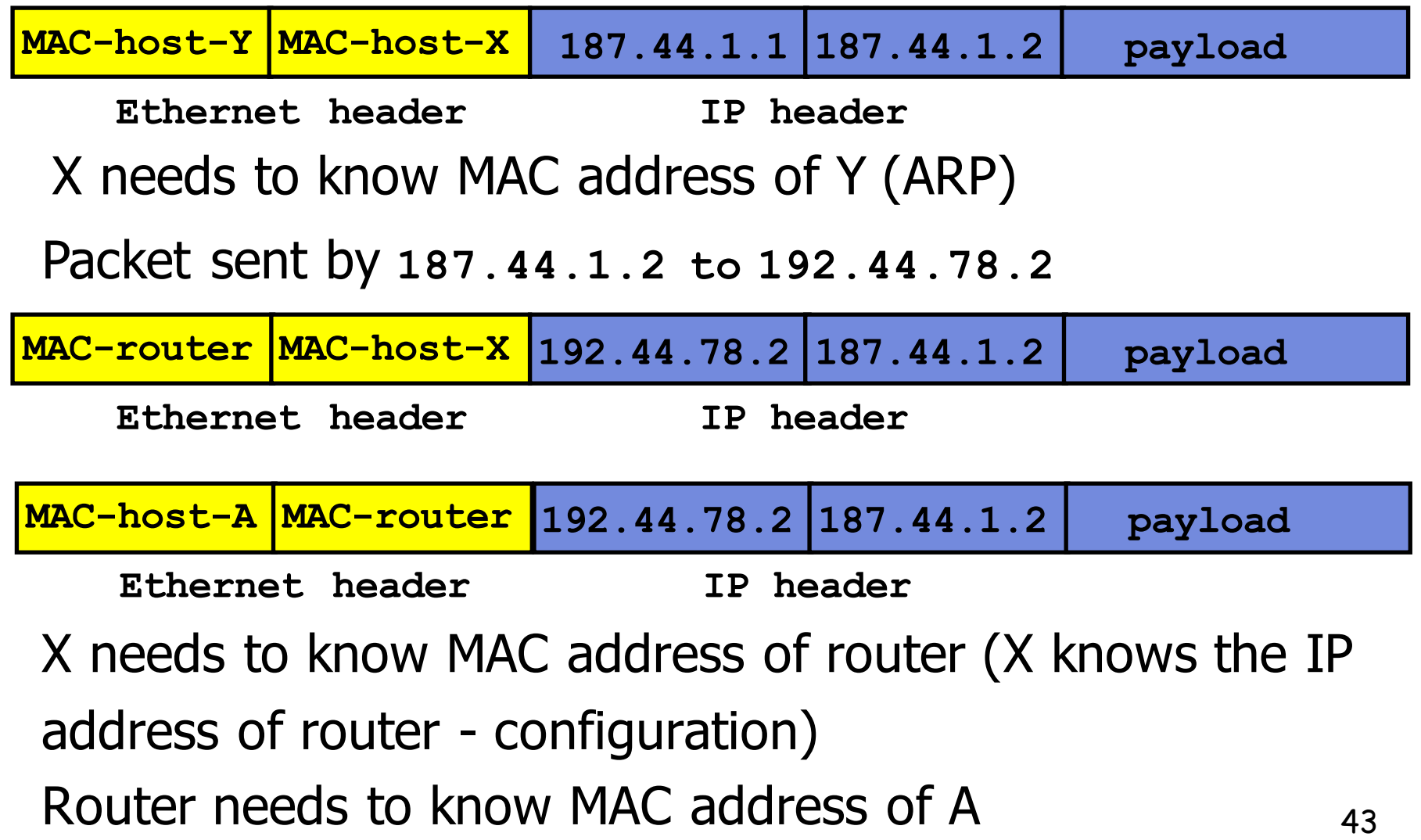

### ARP: Address Resolution Protocol

ARP is used to determine the MAC address of B given B's IP address

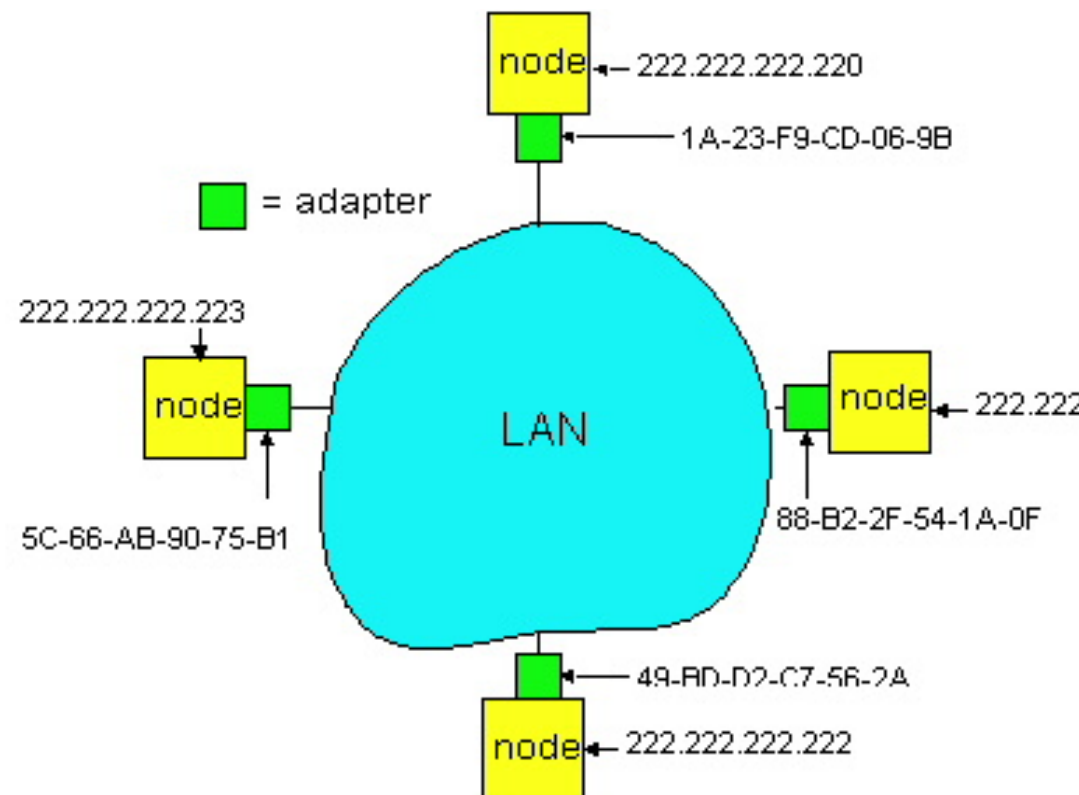

- Each IP node (Host, Router) on LAN implements ARP protocol and has ARP table
- ARP Table: IP/MAC address mappings for some LAN nodes

#### < IP address; MAC address>

< ………………………….. >

 $\frac{1}{2}$ <sub>node</sub> 222,222,222,221</sub> ARP table is a cache: after an interval (typically 20 min) the address mapping will be forgotten

### ARP protocol

- A knows B's IP address, wants to learn physical address of B
- A broadcasts ARP query pkt, containing B's IP address
	- all machines on LAN receive ARP query
- B receives ARP packet, replies to A with its (B's) physical layer address
- A caches (saves) IP-to-physical address pairs until information becomes old (times out)
	- soft state: information that times out (goes away) unless refreshed

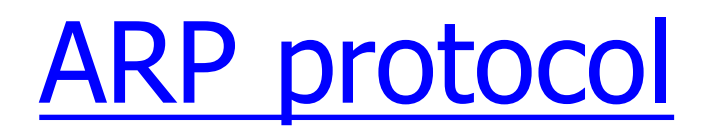

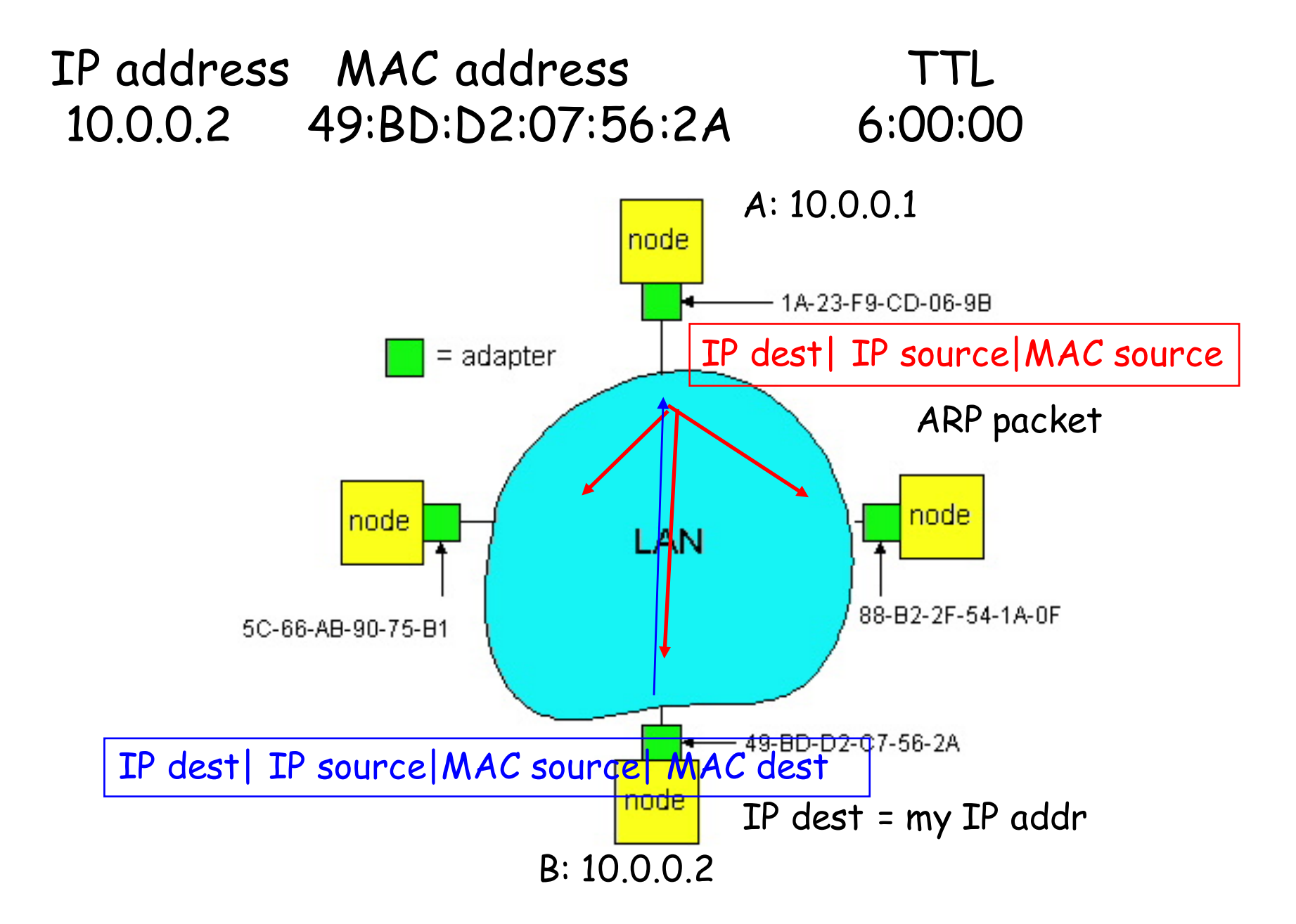

### ARP frame

■ Request (broadcast)

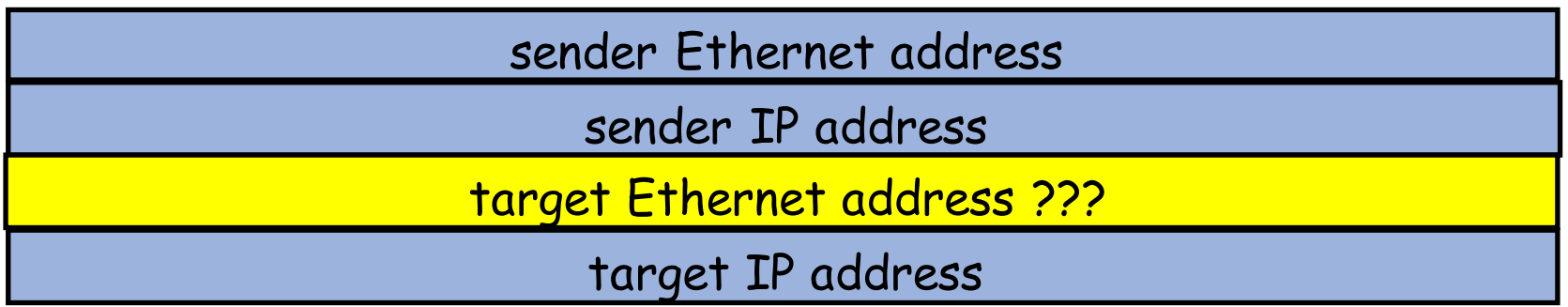

■ Reply (unicast)

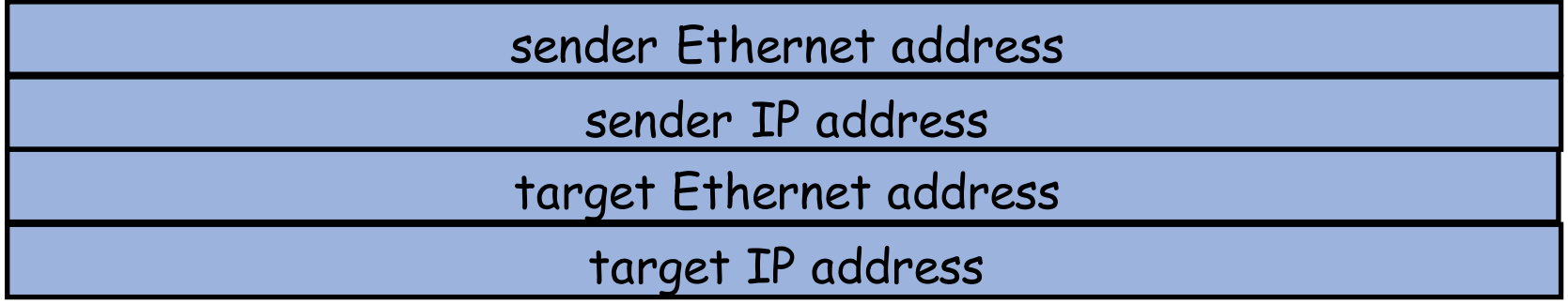

### Routing to another LAN

#### walkthrough: routing from A to B via R

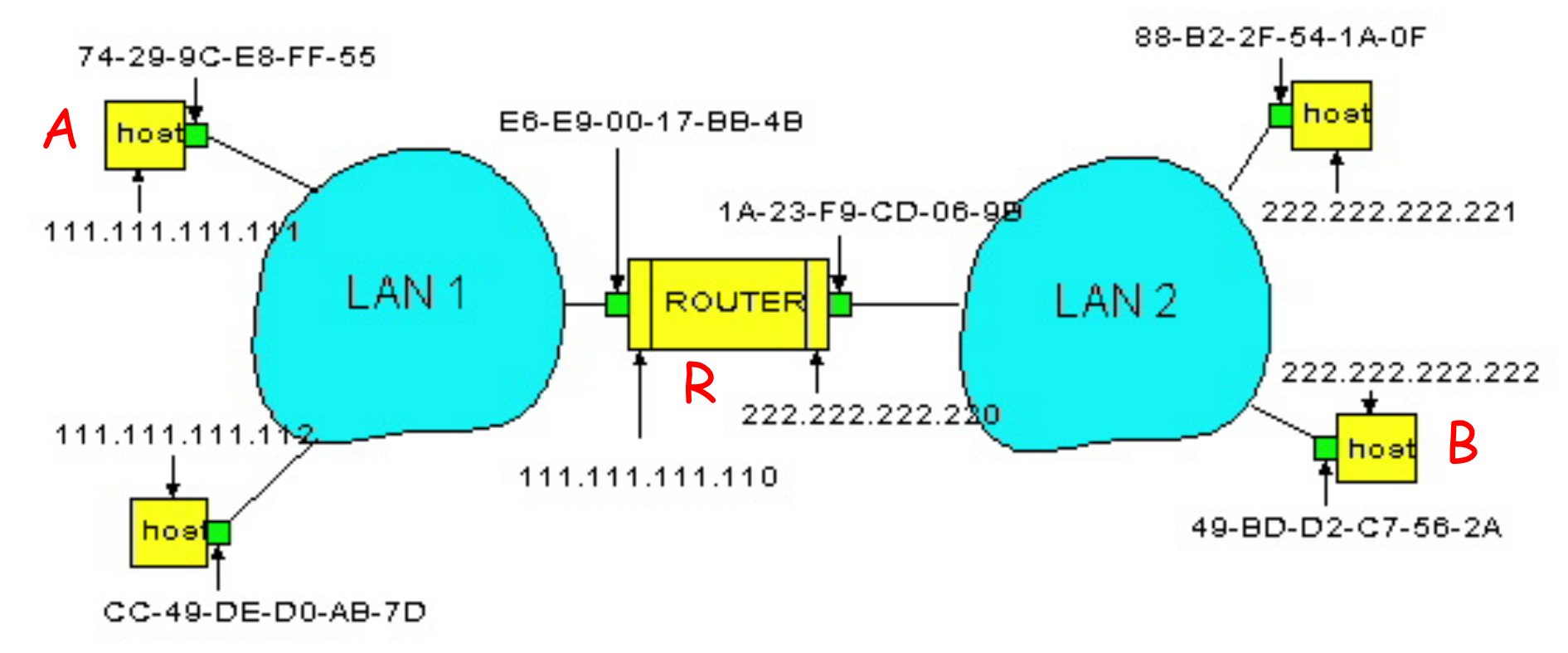

- In routing table at source Host, find router 111.111.111.110
- In ARP table at source, find MAC address E6-E9-00-17-BB-4B, etc

### Proxy ARP

- Proxy ARP: a host answers ARP requests on behalf of others
	- § example: **sic500cs** for PPP connected computers
	- § manual configuration of **sic500cs**

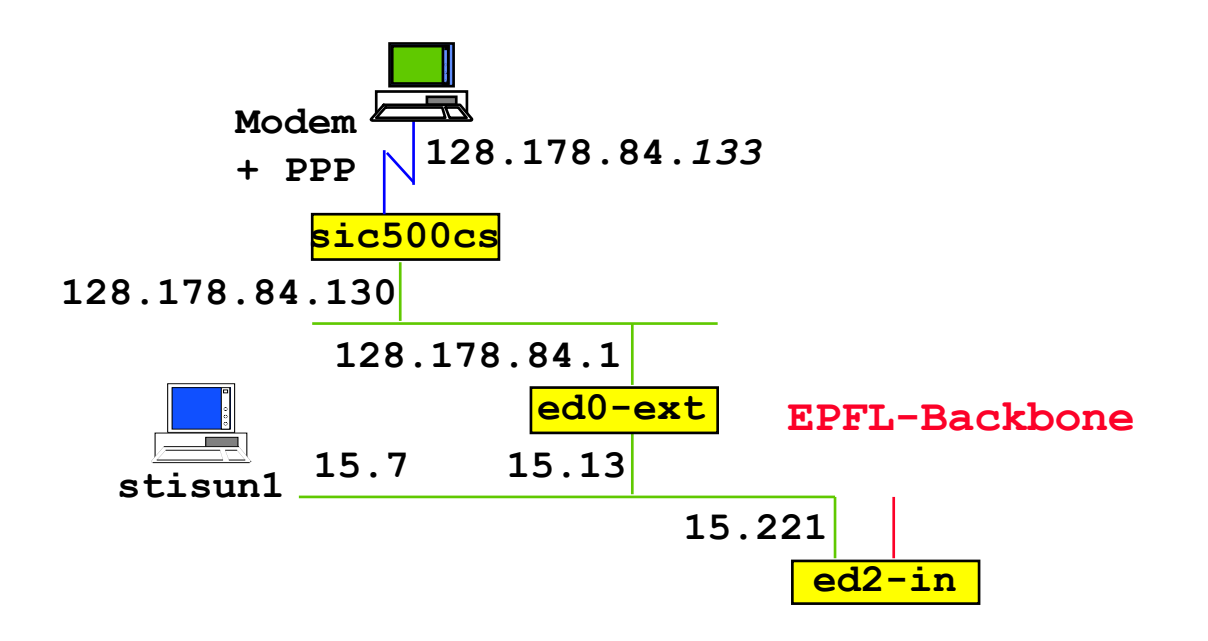

## ICMP: Internet Control Message Protocol

- Used by hosts, routers, gateways to communication network-level information
	- error reporting: unreachable host, network, port, protocol
	- echo request/reply (used by ping)
- **Network-layer "above" IP:** 
	- § ICMP msgs carried in IP datagrams
- **EXECUTE:** ICMP message: type, code plus first 8 bytes of IP datagram causing error

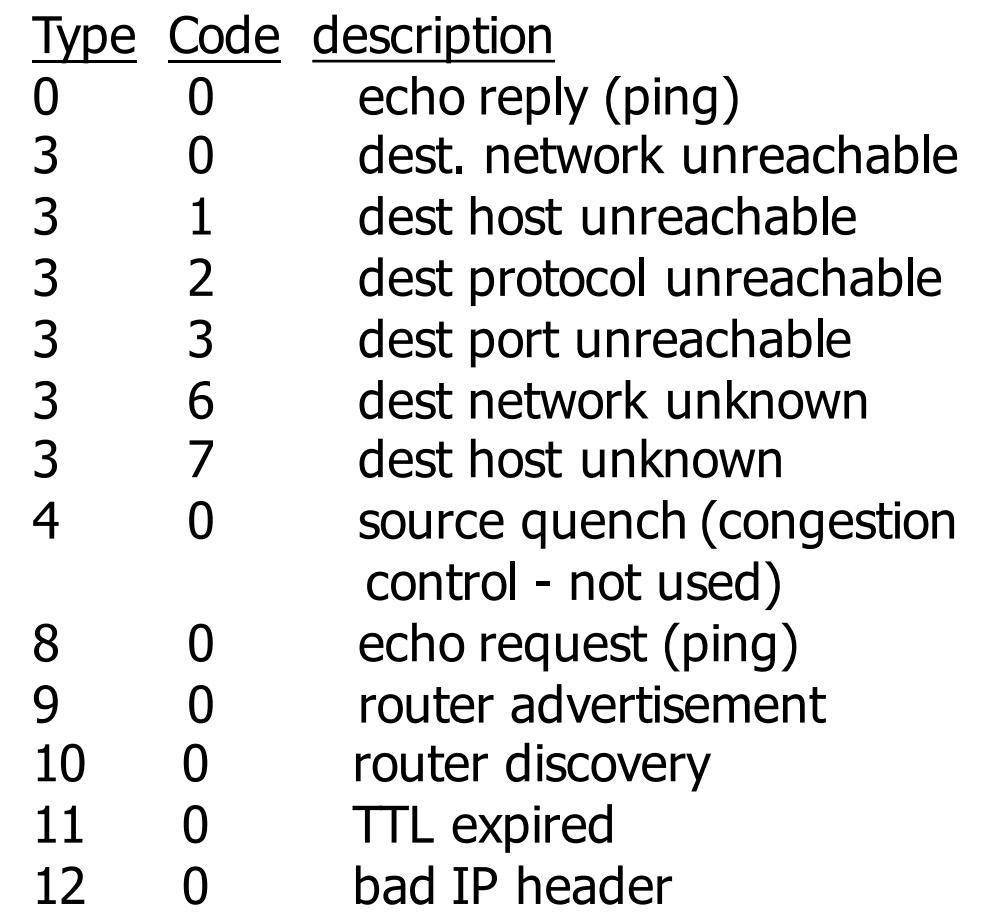

### ICMP Redirect

- Sent by router to source host to inform source that destination is directly connected
	- host updates the routing table
	- § ICMP redirect can be used to update the router table (eg. **in-inj** route to LRC?)

#### **ICMP Redirect Format**

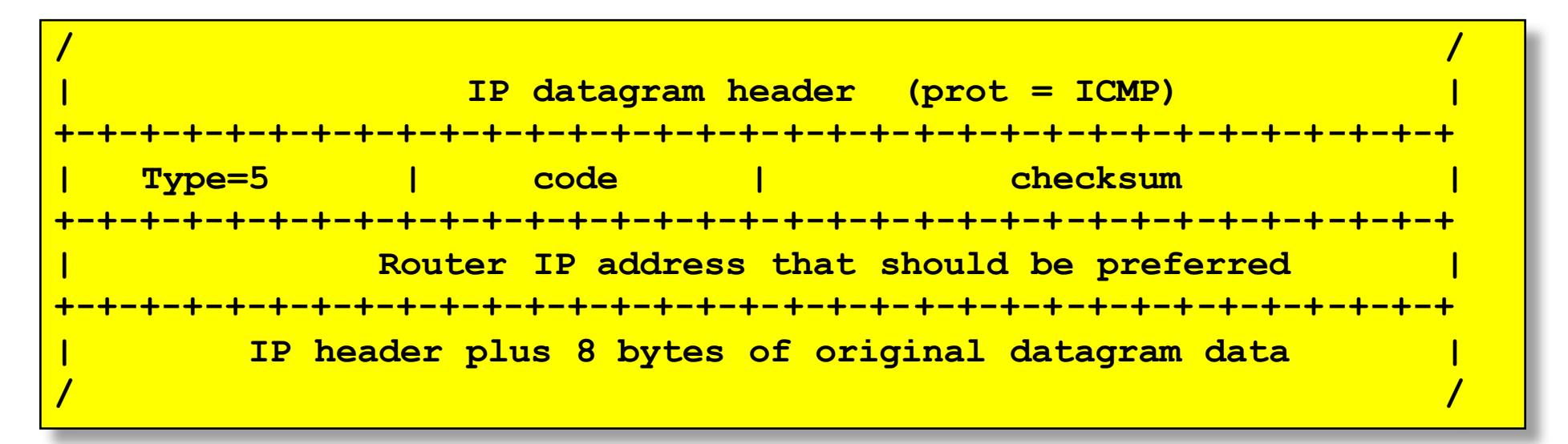

### ICMP Redirect example

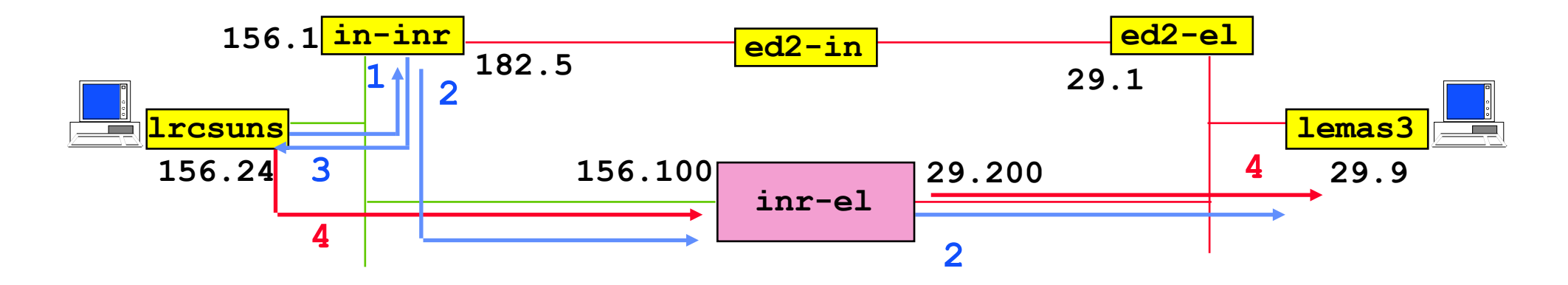

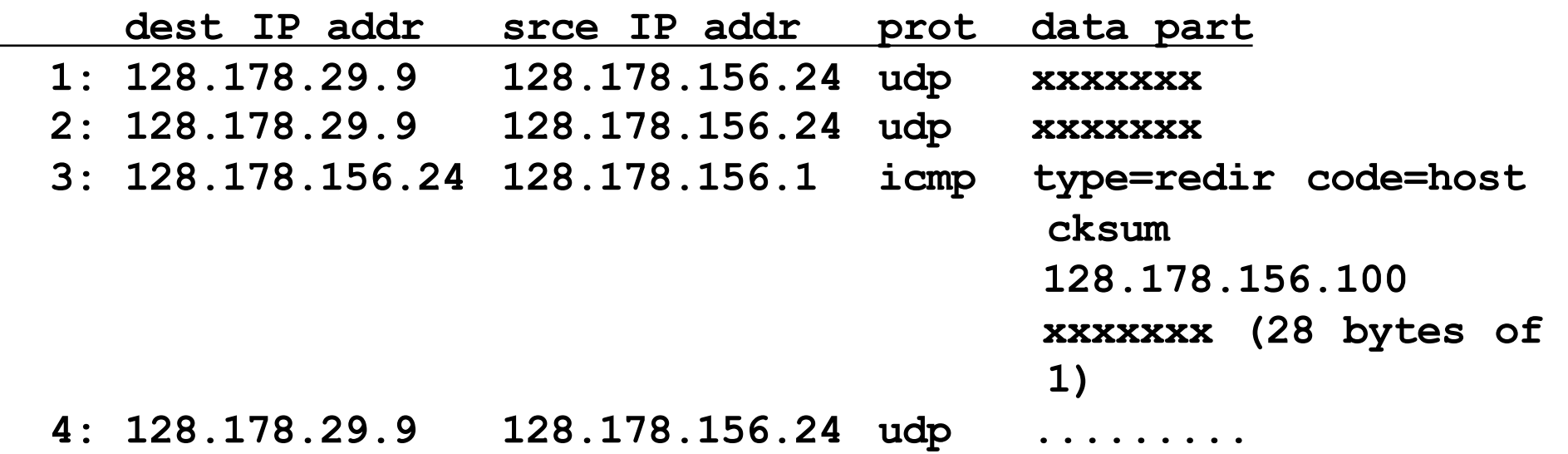

### ICMP Redirect example (cont'd)

**After 4**

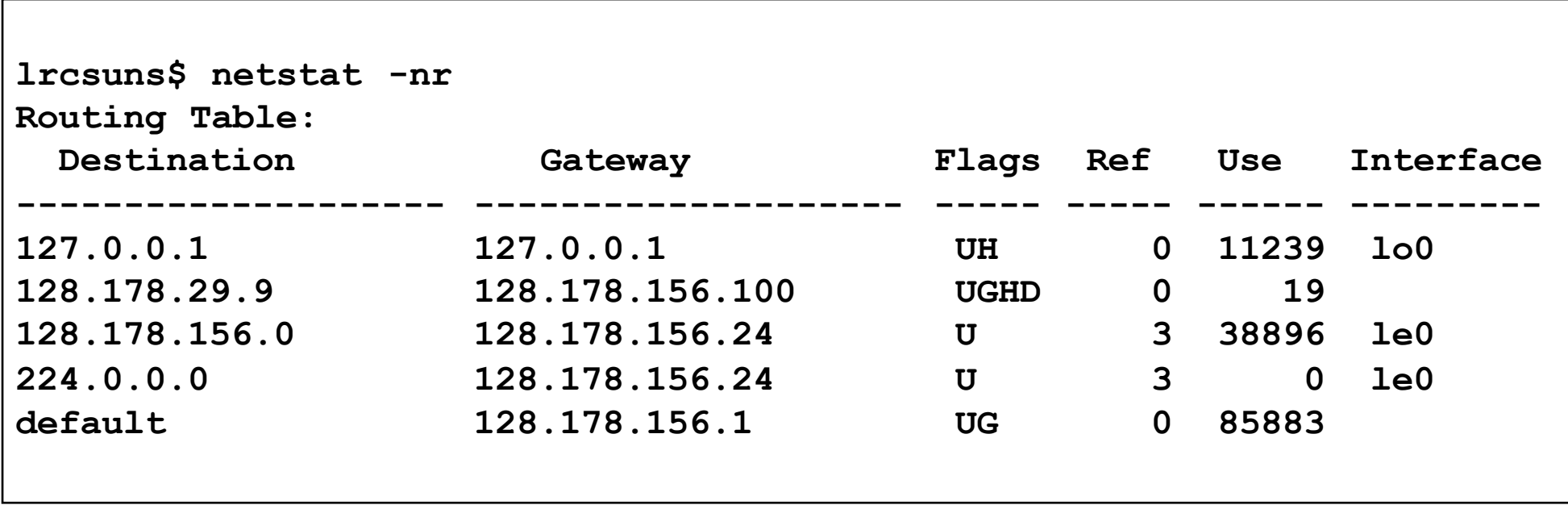

# Tools that use ICMP

- ping
	- § ICMP Echo request
	- wait for Echo reply
	- § measure RTT
- *traceroute* 
	- **•** IP packet with  $TTL = 1$
	- § wait for ICMP *TTL expired*
	- $\blacksquare$  IP packet with TTL = 2
	- § wait for ICMP *TTL expired*
	- § ...

### **Traceroute**

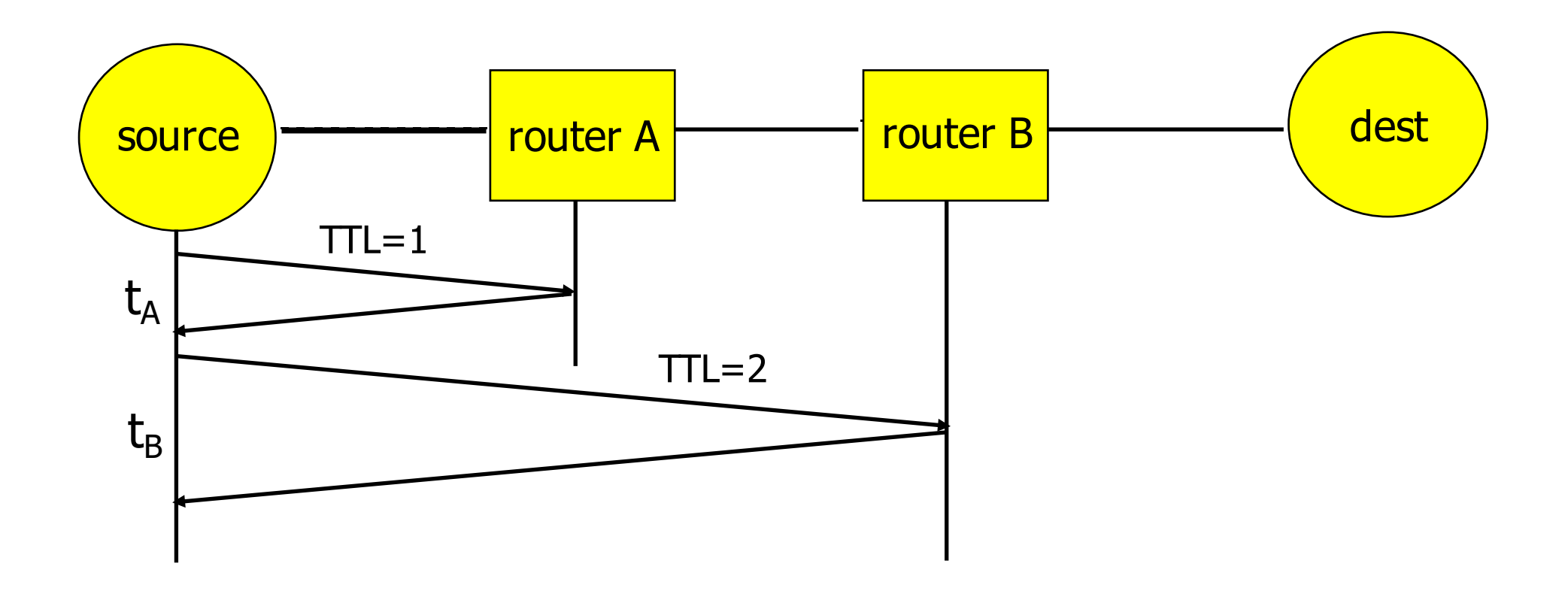

## **Summary**

- The network layer transports packets from a sending host to the receiver host.
- **•** Internet network layer
	- § connectionless
	- best-effort
- Main components:
	- addressing
	- packet forwarding
	- routing protocols and routers (or how a router works)
- Routing protocols will be seen later